# **EDITAL DE LICITAÇÃO**

**Modalidade: PREGÃO PRESENCIAL Nº 01/2015**

**Processo: Nº 016/2015**

## **Tipo: MENOR PREÇO GLOBAL**

**Objeto: CONTRATAÇÃO DE EMPRESA ESPECIALIZADA NA ÁREA DE INFORMÁTICA PARA LICENCIAMENTO MENSAL DE SISTEMAS PARA GESTÃO PÚBLICA, BEM COMO A CONVERSÃO, IMPLANTAÇÃO, O TREINAMENTO E SERVIÇOS TÉCNICOS.**

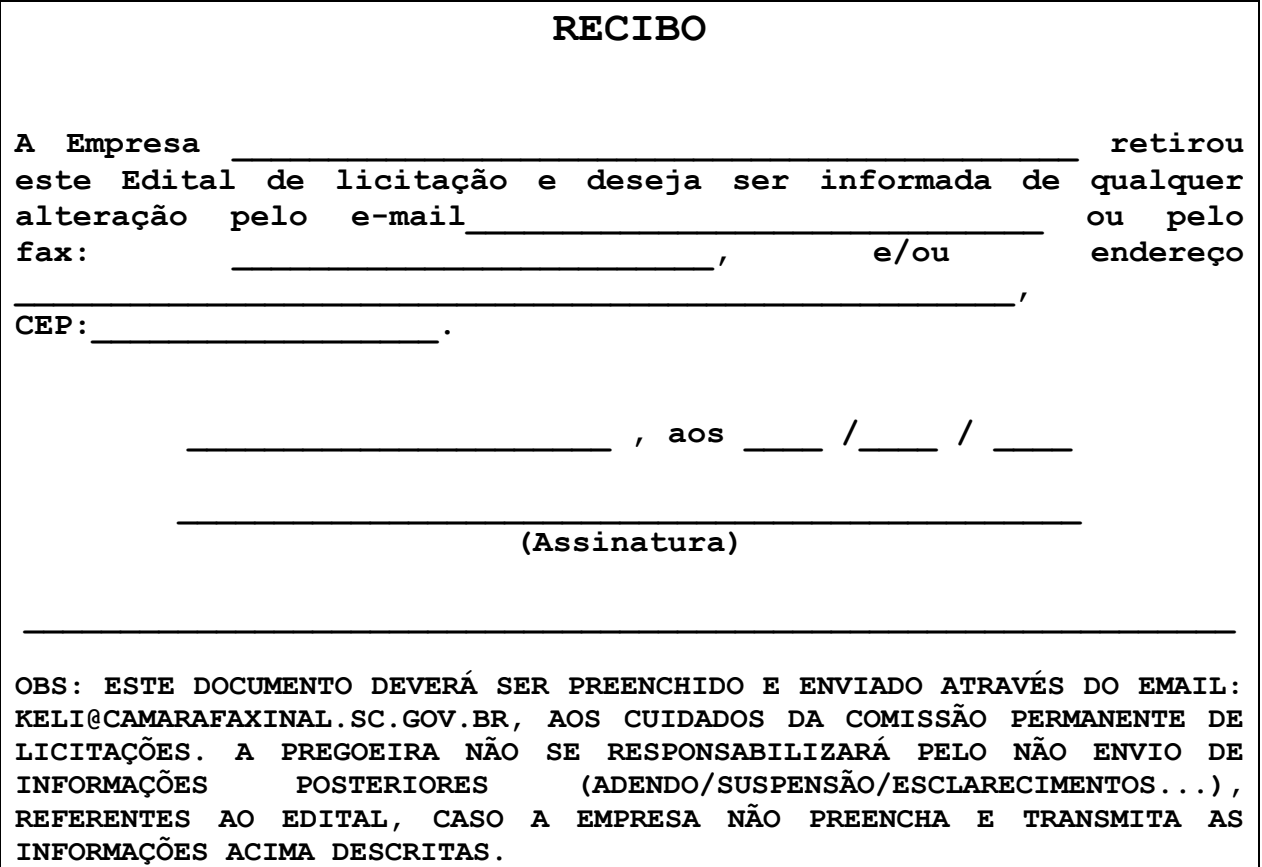

## **EDITAL DO PREGÃO PRESENCIAL Nº 01/2015, PROCESSO N.016/2015**

A Câmara Municipal de Vereadores de FAXINAL DOS GUEDES/SC, pessoa jurídica de direito público interno, inscrita no CNPJ sob o n.05019.411/0001-42, com sede na Av. Rio Grande do Sul, n.472, fome (49) 3436-0846, email – keli@camarafaxinal.sc.gov.br, representado neste ato pelo Presidente Sr. FLADEMIR ANTONIO CADORE, comunica aos interessados que se encontra aberta nesta entidade a licitação modalidade PREGÃO PRESENCIAL, visando a contratação do objeto abaixo indicado.

A ENTREGA, PROTOCOLO dos envelopes de "PROPOSTA E PREÇOS" e "DOCUMENTAÇÃO" bem como o CREDECIAMENTO deverão ser feitos do Departamento de Licitações, localizado no endereço acima, **até as 09h45 min do dia 18 de dezembro de 2015,** ou do primeiro dia útil subsequente, na hipótese de não haver expediente nesta data, podendo haver remessa por via postal, sob conta e risco das proponentes interessadas, às quais descaberão reclamações por atrasos de entrega, ainda que por motivo de força maior. **Abertura da sessão no mesmo dia as 10:00 horas**.

A presente licitação será do tipo **MENOR PREÇO GLOBAL,** consoante as condições estatuídas neste Edital, e será regido pela Lei n. 10.520 de 17 de julho de 2002, Resolução n. 17/2015, de 07 de dezembro de 2015, Lei 8.666/93 e alterações posteriores nos casos omissos, Lei Complementar n. 123/2006, Lei 12.440, de 07 de julho 2011. Se decidirem entregar os envelopes no próprio dia da sua abertura, as proponentes deverão comparecer na Entidade com a necessária antecedência em relação ao prazo indicado no subitem, não aceitando justificativas de atraso na entrega das propostas devido a problemas de transito ou de qualquer natureza.

As proponentes deverão examinar cuidadosamente as condições de fornecimento do objeto deste edital, dando especial atenção para as penalidades estabelecidas para os casos de descumprimento das obrigações contratuais, ficando cientes de que a entidade aplicará as sanções previstas, obedecido ao disposto no artigo 87, § 2°, da Lei 8.666/93 com suas alterações.

## **1. DO OBJETO**

1.1. A presente licitação tem como objeto a contratação de empresa especializada na área de informática para licenciamento mensal de sistemas para gestão pública, conforme especificações constantes no ANEXO I.

1.2. Também constitui objeto desta licitação a conversão, a implantação, o treinamento e serviços técnicos necessários à perfeita implantação e manutenção do projeto, a serem consubstanciados nas seguintes atividades:

- a) A instalação deverá ocorrer, no mínimo, em número de máquinas idêntico ao de licenças licitadas com usuários a serem cadastrados no sistema, desde que não ultrapassem o número contratado.
- a) Para cada sistema licitado deverão ser cumpridas as atividades de: conversão, instalação e parametrização de tabelas e cadastros; adequação de relatórios e logotipos; estruturação dos níveis de acesso

e habilitações dos usuários; adequação das fórmulas de cálculo para atendimento aos critérios adotados pela municipalidade; ajuste no cálculo, quando mais de uma fórmula de cálculo é aplicável simultaneamente, quando couber.

- b) Os sistemas licitados poderão ser executados em base de dados única ou em bases distintas, observadas neste último caso as integrações mínimas requisitadas no Anexo I, que poderão ser apresentados em executável único ou em vários, sem necessidade de vinculação modular idêntica à requisitada no presente edital.
- 1.3. Os sistemas deverão atender os seguintes requisitos técnicos:
	- a) Possuir total aderência à legislação Federal e Estadual, exigindo-se do fornecedor compromisso de adequação às Legislações Federal e Estadual;
	- b) Os sistemas deverão permitir a auditoria automática possibilitando efetuar o registro de todas as operações de inclusão, exclusão e alteração efetuadas, bem como, o registro da data, da hora e do usuário responsável pela alteração;
	- c) Os sistemas deverão impedir a violação de dados por usuários não autorizados ou através de ferramentas terceiras mediante logins e senhas autorizados, bem como impedir qualquer acesso ao banco de dados por usuário não autorizado.
	- d) Os sistemas deverão permitir a consulta rápida aos dados cadastrais, mediante tecla de função, possibilitando o acesso de qualquer local do aos cadastros.
	- c) Os sistemas deverão permitir que todas as operações sejam executadas com ou sem uso do mouse, através das teclas "enter" e "tab".
	- d) Os sistemas deverão operar por transações (ou formulários 'online') que especialmente executam ou registram as atividades administrativas básicas. Os dados recolhidos em uma transação deverão ficar imediatamente disponíveis no banco de dados. As tarefas deverão ser compostas por telas gráficas específicas. Os dados transcritos pelos usuários deverão ser imediatamente validados.
	- e) Os sistemas deverão estar baseados no conceito de transações, mantendo, inclusive, a integridade dos dados em caso de queda de energia e/ou falhas de software/hardware.
	- e) Os sistemas deverão possibilitar o controle através de parâmetros sem que seja necessária a interferência da Contratada e a entidade guarnecida com suporte on-line, permitindo consultar várias opções do sistema.
	- f) Os sistemas deverão gerar os arquivos de intercâmbio de dados para alimentar automaticamente os sistemas de Auditoria adotados pelo Tribunal de Contas do Estado, conforme layouts e parâmetros estipulados por este.
	- g) Os sistemas deverão possuir relatórios que permitam impressão em impressoras laserjet e deskjet, e salvamento nas extensões txt, csv, html, ou xls. Os arquivos exportados deverão ser editáveis além de visualizáveis.
	- h) Os sistemas deverão permitir acesso de usuários simultaneamente por módulo, podendo o usuário executar tarefas distintas em uma única janela aberta no sistema, sem necessidade abrir e fechar telas.
	- i) Os sistemas deverão disponibilizar "help" ou manual de operação completo, com informações adicionais como dicas de utilização dos recursos avançados da ferramenta;
	- j) A licitante deverá possuir irrestritos poderes para adequar os códigos-fonte e executáveis durante a execução contratual, seja para atendimento de necessidades específicas do órgão licitante, seja para atendimento da legislação federal e estadual.
- k) Possuir sistema de auditoria com mecanismo de Log para monitorar as operações de inclusões, exclusões e alterações, registrando no mínimo as informações de data e hora, usuário, identificação de cada operação.
- l) Os sistemas deverão ser multitarefa, permitindo ao usuário o acesso a diversas rotinas simultaneamente em uma única janela do sistema a partir de um único login, com possibilidade de minimizar e maximizar quando desejar, realizando várias consultas ou operações simultaneamente.
- m) Os sistemas deverão possuir consulta rápida aos dados cadastrais, generalizada através de tecla de função, possibilitando o acesso de qualquer local do sistema aos cadastros, dispensando-se a funcionalidade nos casos em que o sistema seja executado através de um browser, não desenvolvido pela CONTRATANTE.
- n) Os sistemasos deverão permitir o cadastro e o processamento de relatórios em lotes de um ou mais relatórios que terão como saída à impressora ou um arquivo no formato PDF. Deverá ter a característica de agrupar os relatórios em um único arquivo e numerar as páginas dos relatórios de forma que fique contínua.
- o) Os sistemas deverão permitir a personalização do menu dos sistemas desktop pelo usuário, possibilitando:
- $\checkmark$  Alterar as descrições e teclas de acessibilidade (ALT+);
- Adicionar/alterar a teclas de atalho (CTRL+, SHIFT+, ALT+ etc.);
- Inserir ícones na barra de ferramentas do sistema;
- Inserir menus de acesso rápido para relatórios do sistema ou específicos do usuário;
- Copiar o menu de outros usuários.
- p) Possuir o acesso rápido aos relatórios do sistema, de acordo com o cadastro que está aberto, através de tecla de função, possibilitando o acesso de qualquer local do sistema.
- q) Possuir auditoria automática nas tabelas de todos os sistemas:
- $\checkmark$  Registrar todas as operações de inclusão, exclusão e alteração efetuadas;
- $\checkmark$  Registrar a data, hora e usuário responsável pela alteração;
- $\checkmark$  Registrar as informações anteriores para possibilitar a consulta dos dados historicamente, antes da alteração efetuada;
- $\checkmark$  Dispor de ferramentas de consulta onde seja possível criar consultas através da escolha de campos e tabelas de forma visual, com a geração automática do script de consulta SQL;
- $\checkmark$  Possibilitar a criação de consulta aos dados das tabelas de auditoria em linguagem SQL com o uso de todos os comandos compatíveis com ela e com o banco de dados.
- r) Os sistemas deverão permitir a emissão de relatório ou gráfico referente aos acessos ao sistema, demonstrando os usuários que efetuaram login, data e hora de entrada e saída.
- s) Permitir reconstrução do banco de dados, possibilitando minimizar o tamanho do banco de dados, em função das transações que já foram excluídas e continuam ocupando espaço.
- t) Permitir realizar backup do banco de dados, com as seguintes funcionalidades:
- $\checkmark$  Permitir configurar a periodicidade e os usuários que receberão avisos sobre a necessidade de backup do banco de dados;
- Permitir configurar os usuários que poderão executar o backup do banco de dados;
- $\checkmark$  Permitir agendamento do backup;
- Permitir efetuar a compactação e descompactação do backup realizado para fins de armazenamento, inclusive quando disparado pelo agendamento;
- Permitir efetuar o backup da base de dados enquanto os usuários estão trabalhando nos sistemas;
- $\checkmark$  Possibilitar o backup incremental (somente das alterações executadas);
- Possuir relatório de backups efetuados.
- u) Permitir enviar as informações previamente processadas por e-mail, que podem ser no formato TXT ou HTML.
- v) Permitir configurar hipóteses de "Auditoria", que deverão disparar um e-mail automaticamente, sem intervenção ou possibilidade de ingerência do usuário, ao gestor ou controlador responsável. Por exemplo: criar uma consulta para o sistema da contabilidade onde será enviado um email ao Prefeito caso o limite de gastos com o pessoal seja ultrapassado.
- w) Permitir que o usuário crie diversas consultas e agrupe todas em uma única lista de execução do próprio sistema, possibilitando ainda que a execução de um script seja agendada através do agendador de tarefas do Windows.

## **2 DA DOTAÇÃO ORÇAMENTÁRIA**

2.1. As despesas decorrentes da presente licitação correrão à conta da seguinte dotação orçamentária:

#### **Dotação Utilizada**

#### **Código Dotação Descrição**

01 - Câmara Municipal de Faxinal dos Guedes

- 01 Câmara Municipal de Faxinal dos Guedes
	- 2.030 Manutenção das Atividades Legislativas
		- 3.3.90. Aplicações Diretas
- 2.2. O órgão licitante bloqueará nos próximos exercícios, em seu orçamento, os recursos necessários ao atendimento dos pagamentos previstos.

## **3 DA SESSÃO PÚBLICA**

- 3.1 A sessão para recebimento e abertura dos envelopes contendo a proposta de preços e os documentos de habilitação será aberta ao público em geral.
- 3.2 Não havendo expediente na data marcada, a sessão será realizada no primeiro dia útil subsequente, na mesma hora e local, salvo por motivo de força maior, ou qualquer outro fator ou fato imprevisível;
- 3.3 Na impossibilidade da conclusão dos trabalhos da sessão deste Pregão Presencial na mesma data de abertura, e respeitada a decisão do Senhor Pregoeiro, será determinada a continuidade das atividades em dia (s) subsequente(s), observada a conveniência administrativa;

## **4 DAS CONDIÇÕES GERAIS PARA PARTICIPAÇÃO**

- 4.1 Qualquer interessado que atue em ramo de atividade pertinente ao objeto da contratação poderá participar do certame, desde que preencha as condições de credenciamento e demais exigências constantes deste Edital;
- 4.2 Poderão participar da licitação empresas que sublicenciem/revendam softwares de terceiros, caso em que estarão desde logo cientes da

obrigação contratual de manter os softwares licitados em acordo com as exigências de ordem legal federal e estadual.

- 4.3 Não poderá participar empresa concordatária ou que estiver sob regime de falência, concurso de credores, dissolução ou liquidação, sendo vedada a participação de pessoas jurídicas declaradas inidôneas por Ato do Poder Público Municipal, ou que estejam temporariamente impedidas de licitar, contratar ou transacionar com a Administração Pública Municipal e quaisquer de seus órgãos descentralizados (incisos III e IV do art. 87 da Lei 8.666/93).
- 4.4 Também será vedada a participação direta ou indireta de servidor, agente político ou responsável pela licitação, na forma do art. 9º, III, da Lei 8.666/93.

### **5 DO CREDENCIAMENTO**

- 5.1 Fica a critério do licitante se fazer representar ou não na sessão.
- 5.2 A empresa participante deste processo licitatório que enviar representante legal deverá, até o horário indicado no preâmbulo deste Edital, apresentar-se ao Pregoeiro e/ou Equipe de Apoio para efetuar seu credenciamento como participante deste Pregão, apresentando os seguintes documentos, em **cópia autenticada ou cópia e respectivo original em mãos para autenticação (fora dos envelopes)**:
	- a) Caso o representante seja **sócio, proprietário ou dirigente** da empresa proponente deverá apresentar:
		- $\checkmark$  Cópia do ato constitutivo ou do contrato social, no qual estejam expressos seus poderes para exercer direitos e assumir obrigações em decorrência de tal investidura;
		- Cópia da cédula de identidade;
		- Declaração de pleno atendimento aos requisitos de habilitação.
	- b) Caso o representante seja **preposto** da empresa proponente, deverá apresentar:
		- Instrumento procuratório ou Carta de Credenciamento dos quais conste, no mínimo, os poderes para representar a empresa neste processo licitatório, assinar propostas e declarações, negociar preços, ofertar lances, interpor recursos ou deles desistir, assumir compromissos de toda ordem e renunciar a prazos processuais;
		- Cópia da cédula de identidade;
		- $\checkmark$  Cópia do ato constitutivo, estatuto ou contrato social (dispensada no caso de apresentação de procuração pública);
		- Declaração de pleno atendimento aos requisitos de habilitação.
- 5.3. O não comparecimento do titular e/ou do representante credenciado não enseja a inabilitação, nem a desclassificação do Licitante, desde que a documentação constante dos envelopes de proposta e habilitação comprovem a legitimidade do respectivo subscritor. A empresa que não se fizer representar participará do certame apenas com a sua proposta escrita.
- 5.4. A empresa que não se fizer representar fica automaticamente impedida de participar da fase de competição com lances verbais, da negociação de preços e de se manifestar motivadamente sobre os atos da Administração, decaindo, em conseqüência do direito de interpor recurso.
- 5.5. Nenhuma pessoa física ou jurídica poderá representar mais de um Licitante.
- 5.6. Os documentos de credenciamento, os quais farão parte do presente processo de licitação, deverão ser entregues separadamente dos envelopes da Proposta e da Documentação.
- 5.7. O credenciamento será realizado até o horário estipulado para o início da sessão de processamento do pregão.
- 5.8. Visando a agilidade dos trabalhos licitatórios sugerimos que a(s) licitante(s) que pretender (em) autenticação de documentos via Comissão de Licitação, o faça até o 2º (segundo) dia antes da data de abertura da licitação, na Comissão Geral de Licitação, no local previsto neste edital.
- 5.9. Para os documentos disponibilizados pela Internet e cuja autenticidade poderá ser verificada via consulta no site correspondente, pelo Pregoeiro ou sua equipe de apoio, serão aceitas cópias simples.
- 5.10. As microempresas e empresas de pequeno porte que quiserem participar deste certame usufruindo dos benefícios concedidos pela Lei Complementar nº 123/2006, deverão observar o disposto nos subitens seguintes. A condição de Microempresa e Empresa de Pequeno Porte, para efeito do tratamento diferenciado previsto na Lei Complementar 123/2006, deverá ser comprovada mediante apresentação da seguinte documentação:
	- a) Certidão Simplificada emitida pela Junta Comercial da sede do licitante onde conste o seu enquadramento como Empresa de Pequeno Porte ou Microempresa.
	- b) As sociedades simples, que não registram seus atos na Junta Comercial, deverão apresentar certidão do Registro Civil de Pessoas Jurídicas atestando seu enquadramento nas hipóteses do art. 3º da Lei Complementar nº 123/2006.
- 5.11. Os documentos para fins de comprovação da condição de microempresa e empresa de pequeno porte deverão ser apresentados **fora dos envelopes**, no ato de **credenciamento** das empresas participantes.
- 5.12. A Certidão deve estar **atualizada**, ou seja, emitida a menos de **60 (sessenta) dias** da data marcada para a abertura da presente Licitação, acompanhada de Declaração de enquadramento em conformidade com o art. 3º da Lei Complementar nº 123/2006, afirmando ainda que não se enquadra em nenhuma das hipóteses do § 4º do art. 3º da Lei Complementar nº 123/2006.

## 6 **DA FORMA DE APRESENTAÇÃO: DA DECLARAÇÃO DE PLENO ATENDIMENTO AOS REQUISITOS DE HABILITAÇÃO**

6.1. A declaração de pleno atendimento aos requisitos de habilitação deverá conter, no mínimo, indicação inequívoca de que a proponente cumpre todos os requisitos de habilitação dispostos neste edital e seus anexos, **fora dos envelopes nº 01 e 02**, podendo-se suprir a declaração mediante declaração formal, sob as penas do artigo 299 do Código Penal, externada pelo representante credenciado presente ao ato, e desde que o mesmo tenha poderes para firmá-la.

### **7 DO RECEBIMENTO E DA ABERTURA DOS ENVELOPES**

7.1 No dia, hora e local previstos na capa deste edital, o Pregoeiro e equipe de apoio receberão os envelopes **"N.° 1 - Proposta de Preços" e "N.° 2 - Documentos de Habilitação",** os quais deverão ser apresentados fechados de forma indevassável e rubricados no fecho, contendo os seguintes dizeres:

**ENVELOPE N.º 1 – "PROPOSTA DE PREÇOS" CÂMARA MUNICIPAL DE VEREADORES DE FAXINAL DOS GUEDES/SC PREGÃO PRESENCIAL N.º 01/0215, PROCESSO N. 016/2015 DATA DE ABERTURA: 18 de dezembro de 2015 HORÁRIO: 10 horas**

**ENVELOPE N.º 2 – "DOCUMENTOS DE HABILITAÇÃO" CÂMARA MUNICIPAL DE VEREADORES DE FAXINAL DOS GUEDES/SC** **PREGÃO PRESENCIAL N.º 01/2015, PROCESSO N.016/2015 DATA DE ABERTURA: 18 de dezembro de 2015 HORÁRIO: 10h30min**

- 7.2. Recebidos os envelopes "N.° 1 Proposta de Preços" e "N.° 2 Documentos de Habilitação", o Pregoeiro procederá à abertura dos envelopes contendo a Proposta de Preços, cujos documentos serão lidos, conferidos e rubricados pelo Pregoeiro e pelos participantes que o desejarem.
- 7.3. O Envelope **"N.º 1 - Proposta de Preços"** deverá conter os seguintes elementos:
	- a) Proposta Comercial impressa, de acordo com os itens do **Anexo II**, que servirá de modelo de proposta, contendo:
		- $\checkmark$  Razão social da empresa, CNPJ, endereco e telefone;
		- $\checkmark$  Preço unitário e total do item cotado e valor global da proposta, em moeda corrente nacional, incluso de taxas, fretes, impostos e descontos, conforme o caso, não sendo admitidos quaisquer outros adicionais ou supressões, após a abertura dos envelopes. Os preços unitários poderão ser cotados com até 02 (dois) dígitos após a vírgula;
		- Especificações pertinentes ao objeto desta licitação;
		- $\checkmark$  Local e data;
		- Assinatura do representante legal da proponente;
		- Data de validade não inferior a 60 (sessenta) dias.
- 7.4. A partir do momento em que o Pregoeiro proceder à abertura do primeiro envelope, não mais serão aceitos novos licitantes.
- 7.3.A Proposta de preços deverá respeitar o limite da contratação global, nos termos constantes deste edital, conforme **Anexo I - Termo de Referência**, expresso em moeda corrente nacional, já inclusos no preço os valores dos impostos, taxas, encargos sociais e trabalhistas, e outras despesas, se houver, para o fiel atendimento do objeto, sendo que os custos omitidos na proposta serão considerados como inclusos nesta, não sendo aceitos pleitos de acréscimos, a esse ou qualquer outro título, devendo o objeto ser fornecido / executado sem ônus adicionais.
- 7.4. Havendo divergência entre o valor unitário e o valor total cotado, será considerado, para fins de julgamento das propostas, o primeiro.
- 7.5. Serão desclassificadas as Propostas que não atenderem às exigências deste Edital, bem como as Propostas consideradas inexequíveis, na forma da lei.
- 7.6. Vícios, erros e/ou omissões, que não impliquem em prejuízo para o Município, poderão ser considerados pelo Pregoeiro, como meramente formais, cabendo a este agir em conformidade com os princípios que regem a Administração Pública.
- 7.7. Serão desclassificadas as Propostas de preços com valores superiores aos previstos no **Anexo I – Termo de Referência**, parte integrante deste Edital.
- 7.8. Serão desclassificadas as Propostas de preços que não estiverem assinadas pelo representante legal da empresa, devidamente autorizado, através de procuração outorgada pelo representante legal da empresa, neste último caso deverá ser apresentada a procuração ao pregoeiro.
- 7.9. Serão desclassificadas as Propostas de preços que contiverem preços ilegíveis, ou seja, o preço unitário e/ou total não forem passíveis de leitura e entendimento (item a item).
- 7.10. Em circunstâncias excepcionais, o Órgão licitante poderá solicitar a prorrogação do prazo de validade das propostas, não sendo admitida a introdução de quaisquer modificações nas mesmas.
- 7.11. As licitantes arcarão integralmente com todos os custos decorrentes da elaboração e apresentação de suas Propostas, independente do resultado do procedimento licitatório;
- 7.12. Não será admitida Proposta de preços parcial, isto é, a oferta deverá atender rigorosamente ao edital, no que se refere à quantidade e especificações.
- 7.13. Para a habilitação no presente processo os interessados deverão apresentar no **"Envelope N.º 2 - Documentos de Habilitação"**, os documentos a seguir relacionados:
	- a) Cópia do Ato Constitutivo, Estatuto ou Contrato Social em vigor, consolidado ou original acompanhado das alterações, devidamente registrado, em se tratando de sociedades comerciais e, no caso de sociedade por ações, acompanhado de documentos de eleição de seus administradores;
	- $\checkmark$  A empresa que apresentar o Ato Constitutivo/Contrato Social no ato de credenciamento do seu representante para participação da presente Licitação fica dispensada de apresentá-lo dentro do envelope da habilitação.
	- b) Prova de regularidade para com a Fazenda Federal, Procuradoria Geral da Fazenda Nacional e Previdência, bem como para com a Fazenda Estadual e Municipal;
	- c) Certificado de Regularidade perante o FGTS CRF;
	- d) Certidão negativa de falência ou concordata expedida pelo distribuidor da sede da pessoa jurídica.
	- e) Declaração expressa pela proponente atestando que a mesma goza de boa situação financeira, dispondo dos índices de liquidez geral – ILG, de solvência geral – ISG e de liquidez corrente – ILC, **iguais ou superiores a 1,0,** conforme Balanço Patrimonial do último exercício financeiro, exigível a apresentado na forma da lei.
	- f) Atestado de fiel cumprimento, emitido por pessoa jurídica de direito público ou privado, comprovando que a proponente já implantou ou mantém em funcionamento sistemas similares aos solicitados no presente edital.
	- g) Atestado fornecido pelo órgão licitante, de que a empresa licitante recebeu este edital, tomando conhecimento de todas as informações e das condições locais onde serão executados os serviços para o cumprimento das obrigações objeto da licitação.
	- A licitante deverá realizar **visita técnica** a ser previamente agendada com o Pregoeiro, em dias e horários considerados úteis, respeitando o prazo limite de até às 12h00min do dia útil imediatamente anterior ao da apresentação das Propostas e executada até o encerramento do expediente do dia útil imediatamente anterior ao da apresentação das Propostas.
	- Caso a licitante dispense a visita e deixe de apresentar o referido atestado, deverá apresentar declaração de que tomou conhecimento de todas as condições e circunstâncias relacionadas à execução dos serviços e se responsabilizará por quaisquer custos relacionados à execução do contrato, ainda que imprevistos em sua proposta.
	- h) Declaração expressa da empresa licitante de que não foi declarada inidônea por Ato do Poder Público, ou que esteja temporariamente impedida de licitar, contratar ou transacionar com a Administração Pública ou quaisquer de seus órgãos descentralizados;
	- i) Prova de inexistência de débitos inadimplidos perante a Justiça do Trabalho, mediante a apresentação de certidão negativa ou positiva com efeitos de negativa, nos termos do Título VII-A da Consolidação das Leis do Trabalho, aprovada pelo Decreto-Lei nº 5.452/1943;
	- j) Declaração de observância do disposto no inciso XXXIII, do art. 7º, da Constituição Federal;
- 7.14. Os documentos de habilitação poderão ser apresentados em original, fotocópia autenticada em Cartório, ou ainda, fotocópia acompanhada do

original, que poderá ser conferida e autenticada por servidor municipal.

- 7.15. As empresas que quiserem autenticar documentos junto ao órgão licitante deverão apresentá-los acompanhados dos originais sessenta minutos antes do prazo final para protocolo dos envelopes, junto ao Departamento de Compras e Licitações.
- 7.16. Não serão considerados os documentos apresentados por telex, telegrama, fax ou e-mail, ou ainda apresentados após a sessão estabelecida para apresentação.
- 7.17. No caso de apresentação de certidões das quais não conste o prazo de validade, será considerado o prazo máximo de **90 (noventa) dias**, a contar da emissão dos mesmos.
- 7.18. As Microempresas e Empresas de Pequeno Porte, de acordo com o art. 43 da Lei Complementar nº 123/2006, deverão apresentar toda a documentação exigida para efeito de comprovação de regularidade fiscal, mesmo que esta apresente alguma restrição, observando-se o disposto no presente Edital.

### **8 DO PROCEDIMENTO E DO JULGAMENTO**

- 8.1. Após o credenciamento, será aberta a sessão de processamento do pregão, momento em que os licitantes entregarão ao Pregoeiro a **Declaração de pleno atendimento aos requisitos de habilitação.**
- 8.2. No julgamento das propostas considerar-se-á vencedora aquela que, tendo sido aceita, estiver de acordo com os termos deste Edital e seus Anexos e ofertar o **MENOR PREÇO**, para fornecimento dos serviços nas condições previstas no Anexo I - Termo de Referência.
- 8.3. A análise das propostas pelo Pregoeiro visará ao atendimento das condições estabelecidas neste Edital e seus anexos.
	- a) Serão desclassificadas as propostas que não atenderem quaisquer das exigências deste Edital ou que se opuserem a quaisquer dispositivos legais vigentes, bem como aquelas que consignarem preços simbólicos, irrisórios, de valor zero, manifestamente inexeqüíveis ou financeiramente incompatíveis com o objeto da licitação, e ainda, àquelas que consignarem vantagens não previstas ou baseadas em oferta das demais licitantes.
	- b) Não será motivo de desclassificação, a simples omissão que seja irrelevante para o entendimento da proposta, que não venham causar prejuízo para a Administração.
- 8.4. As Propostas de preços classificadas serão selecionadas para a etapa de lances, com observância dos seguintes critérios:
	- a) Seleção da proposta de menor preço e as demais com preços até 10% (dez por cento) superiores àquela;
	- b) Não havendo pelo menos 03 (três) preços na condição definida na alínea anterior, serão selecionadas as propostas que apresentarem os menores preços, até o máximo de 03 (três). No caso de empate nos preços, serão admitidas todas as propostas empatadas, independentemente do número de licitantes.
- 8.5. O Pregoeiro convidará individualmente os autores das propostas selecionadas a formular lances de forma seqüencial, a partir do autor da proposta de maior preço e os demais em ordem decrescente de valor, decidindo-se por meio de sorteio no caso de empate de preços.
	- a) A licitante sorteada em primeiro lugar poderá escolher a posição na ordenação de lances, em relação aos demais empatados, e assim sucessivamente até a definição completa da ordem de lances.
- 8.6. Os lances deverão ser formulados em valores distintos e decrescentes, inferiores à proposta de menor preço.
- 8.7. A etapa de lances será considerada encerrada quando todos os participantes dessa etapa declinarem da formulação de lances.
- 8.8. Encerrada a etapa de lances, serão classificadas as propostas selecionadas e não selecionadas para a etapa de lances, na ordem crescente dos valores, considerando-se para as selecionadas o último preço ofertado, observando-se, quando aplicável, a Lei Complementar nº 123/2006.
- 8.9. O Pregoeiro poderá negociar com o autor da oferta de menor valor com vistas à redução do preço.
- 8.10. Após a negociação, se houver o Pregoeiro examinará a aceitabilidade do preço oferecido, decidindo motivadamente a respeito.
	- a) A aceitabilidade será aferida a partir dos preços de mercado vigentes na data da apresentação das propostas, apurados mediante pesquisa realizada pelo órgão licitante, que será juntada aos autos por ocasião do julgamento.
- 8.11. Considerada aceitável a oferta de menor preço, será aberto o envelope contendo os documentos de habilitação de seu autor.
	- a) Quando houver mais de um item a ser licitado, o envelope dos documentos de habilitação será aberto após o final da etapa de lances de todos os itens.
- 8.12. Constatado o atendimento dos requisitos de habilitação previstos neste Edital, o licitante será habilitado e declarado vencedor do certame.
- 8.13. Se a oferta não for aceitável, ou se o licitante desatender as exigências para a habilitação, o Pregoeiro examinará a oferta subseqüente de menor preço, negociará com o seu autor, decidirá sobre a sua aceitabilidade e, em caso positivo, verificará as condições de habilitação e assim sucessivamente, até a apuração de uma oferta aceitável cujo autor atenda os requisitos de habilitação, caso em que será declarado vencedor.
- 8.14. Da Sessão Pública do Pregão será lavrada ata circunstanciada, contendo, sem prejuízo de outros, o registro dos Licitantes credenciados, das propostas escritas e verbais apresentadas, na ordem de classificação, da análise da documentação exigida para a habilitação e dos recursos interpostos.
- 8.15. A Ata Circunstanciada deverá ser assinada pelo Pregoeiro, pela Equipe de Apoio e por todos as Licitantes presentes.
- 8.16. Caso haja necessidade de adiamento da Sessão Pública, será marcada nova data para a continuação dos trabalhos, devendo ficar intimados, no mesmo ato, os Licitantes presentes.
- 8.17. Para o bem dos serviços, o Pregoeiro, se julgar conveniente, reservase do direito, de suspender a licitação, em qualquer uma das suas fases, para efetivar as análises indispensáveis e desenvolver as diligências que se fizerem necessárias, internamente, condicionando a divulgação do resultado preliminar da etapa que estiver em julgamento, à conclusão dos serviços.
- 8.18. **Da preferência de contratação para as microempresas e empresas de pequeno porte**
	- a) Nos termos da Lei Complementar nº 123/2006, será assegurado, como critério de desempate, preferência de contratação para as Microempresas e Empresas de Pequeno Porte.
	- b) Entende-se por empate aquelas situações em que as propostas apresentadas pelas Microempresas e Empresas de Pequeno Porte sejam iguais ou até 5% (cinco por cento) superiores ao melhor preço.
	- c) No caso de empate entre duas ou mais propostas proceder-se-á da seguinte forma:
	- A Microempresa ou Empresa de Pequeno Porte mais bem classificada poderá apresentar proposta de preço inferior àquela considerada vencedora do certame, situação em que será adjudicado em seu favor o objeto licitado.
	- Não ocorrendo a contratação da Microempresa ou Empresa de Pequeno Porte, na forma da alínea "a" do subitem 7.18.3, serão convocadas as remanescentes que porventura se enquadrem na hipótese do subitem 7.18.2 deste Edital, na ordem classificatória, para o exercício do mesmo direito.
- No caso de equivalência dos valores apresentados pelas Microempresas e Empresas de Pequeno Porte que se encontrem no intervalo estabelecido no subitem 7.18.2 deste Edital, será realizado sorteio entre elas para que se identifique àquela que, primeiro, poderá apresentar melhor oferta.
- 8.19. Na hipótese da não contratação nos termos previstos na alínea "a" do subitem 8.17, o objeto licitado será adjudicado em favor da proposta originalmente vencedora do certame.
- 8.20. A Microempresa ou Empresa de Pequeno Porte mais bem classificada será convocada para apresentar nova proposta no prazo máximo de 05 (cinco) minutos após o encerramento dos lances, sob pena de preclusão.
- 8.21. O disposto no subitem 8.17 e suas alíneas somente se aplicarão quando a melhor oferta inicial não tiver sido apresentada por Microempresa ou Empresa de Pequeno Porte. Nesse caso o desempate entre duas ou mais propostas, e não havendo lances, será efetuado mediante sorteio a ser realizado durante a sessão do presente Pregão.
- 8.22. A Microempresa e Empresa de Pequeno Porte, de acordo com o art. 43 da Lei Complementar nº 123/2006, deverão apresentar toda a documentação exigida para efeito de comprovação de regularidade fiscal, mesmo que esta apresente alguma restrição.
- 8.23. Havendo alguma restrição na comprovação da regularidade fiscal, será assegurado, à mesma, o prazo de 02 (dois) dias úteis, cujo termo inicial corresponderá ao momento em que o proponente for declarado o vencedor do certame, prorrogáveis por igual período, a critério da Administração Pública, para a regularização da documentação, pagamento ou parcelamento do débito e emissão de eventuais Certidões Negativas ou Positivas com efeito de Certidão Negativa.
- 8.24. A não regularização da documentação, no prazo previsto no subitem 8.22, implicará decadência do direito à contratação, sem prejuízo das sanções previstas no art. 81 da Lei 8.666/93, sendo facultado à Administração convocar os licitantes remanescentes, na ordem de classificação, para a assinatura do contrato, ou revogar a licitação.
	- a) A empresa que não comprovar a condição de microempresa ou empresa de pequeno porte, no ato de credenciamento não terá direito aos benefícios concedidos pela Lei Complementar nº 123/2006.
	- b) Encerando o julgamento das propostas e da habilitação, o Pregoeiro declarará a vencedora, proporcionando a seguir, a oportunidade às licitantes para que se manifestem acerca da intenção de interpor recurso, registrando na Ata da Sessão, a síntese dos motivos para futura impetração de recurso, bem como o registro de que todas as demais licitantes ficaram intimadas para, querendo, se manifestar sobre as razões do recurso no prazo de **03(três) dias consecutivos**, após o término do prazo do recorrente para juntada de memoriaisrazões de recursos do recorrente – art. 4º XVIII (03 dias consecutivos), proporcionando-se a todos, vista imediata do processo no Departamento de Licitações.
- 8.25. O resultado desta Licitação será afixado no quadro próprio de avisos dos procedimentos licitatórios da Câmara Municipal de Vereadores de Faxinal dos Guedes/SC, para intimação e conhecimento dos interessados.

## **9 DA IMPUGNAÇÃO DO ATO CONVOCATÓRIO**

- 9.1 Até **02 (dois) dias úteis** anteriores a data da sessão pública fixada para recebimento das propostas, qualquer pessoa poderá impugnar o ato convocatório do Pregão Presencial, protocolizando a peça impugnatória no endereço discriminado neste Edital;
- 9.2 Não será admitida a impugnação do Edital por intermédio de fac-símile ou via e-mail.
- 9.3 Caberá ao Pregoeiro decidir sobre o pedido de impugnação do Edital no prazo de **24 (vinte e quatro) horas;**

9.4 Acolhido o pedido de impugnação contra o ato convocatório, será designada nova data para a realização do certame, caso a alteração implique na formulação da proposta.

## **10 DO RECURSO, DA ADJUDICAÇÃO E DA HOMOLOGAÇÃO**

- 10.1 Os recursos só poderão ser interpostos no final da sessão pública, com registro em ata da síntese dos seus fundamentos, podendo o interessado apresentar suas razões, por escrito, no prazo de **03 (três) dias.** O recurso deverá ser dirigido o Pregoeiro, e as razões escritas protocolizadas no Departamento de Compras e Licitações, no endereço neste edital.
- 10.2 Não será admitida apresentação das razões de recursos, por intermédio de fac-símile ou via e-mail.
- 10.3 Verificada a situação prevista no item anterior, ficam as demais licitantes desde logo intimadas a apresentar contrarrazões em igual número de dias, **03 (três) dias,** que começarão a correr do término do prazo do recorrente, sendo-lhes assegurada vista imediata dos autos.
- 10.4 A falta de manifestação imediata e motivada da licitante importará a decadência do direito de recurso e consequentemente haverá a adjudicação do objeto da licitação pelo Pregoeiro ao vencedor;
- 10.5 Acatado(s) o(s) recurso(s) pelo Pregoeiro ela procederá à adjudicação do objeto à licitante que se sagrar, ao cabo, vencedora.
- 10.6 A adjudicação do presente processo licitatório será por **48 (quarenta e oito) meses,** contados a partir de sua assinatura, não constituindo renúncia ou alteração de tal prazo a confecção de contrato com prazo inicial limitada às dotações vigentes do exercício em execução.
- 10.7 Não acolhendo o recurso, o Pregoeiro prestará informações no prazo de **01 (um) dia**, e remeterá os autos à autoridade competente para decisão;
- 10.8 Decidido(s) o(s) recurso(s) interposto(s) e constatada a regularidade dos atos praticados, a autoridade competente homologará o procedimento.
- 10.9 O acolhimento do recurso importará a invalidação apenas dos atos insuscetíveis de aproveitamento;
- 10.10 Os autos do processo permanecerão com vista franqueada aos interessados, na sessão onde trabalhe o Pregoeiro nomeado.
- 10.11 A adjudicação será feita pelo **MENOR PREÇO GLOBAL.**
	- a) A adjudicação do objeto à proponente vencedora ficará vinculada à demonstração e comprovação de que os sistemas ofertados atendem plenamente as funcionalidades previstas no **Anexo I** – Termo de Referência deste Edital.
	- b) Quando da definição do proponente vencedor, será marcada a data para a demonstração prevista no subitem anterior.
	- c) Caberá ao Município designar os técnicos para a avaliação dos sistemas demonstrados.

## **11 DA CONTRATAÇÃO**

- 11.1 Homologado o certame e superadas as demais formalidades legais, o licitante vencedor será notificado para assinar o contrato conforme modelo do **Anexo III - Minuta do Contrato**, o qual deverá ser assinado no prazo máximo de **05 (cinco) dias**, contados da notificação do vencedor.
- 11.2 A recusa injustificada da licitante em assinar o contrato dentro do prazo previsto caracteriza o descumprimento total da obrigação assumida, sujeitando as penalidades previstas no item 12 do presente Edital, autorizando o órgão licitante a firmar contrato com o segundo

colocado na lista de classificação, independentemente de novo aviso ao vencedor.

11.3 O prazo para execução das etapas de implantação, treinamento de todos os sistemas será aquele indicado no **Anexo I - Termo de Referência** do Edital, sendo contado a partir da emissão da Autorização de Fornecimento.

## **12 DOS ENCARGOS**

- 12.1 **Cabe ao órgão licitante, além das demais obrigações implícitas e explícitas no presente instrumento:**
	- a) Tomar todas as providências necessárias à execução do presente processo de licitação;
	- b) Fiscalizar a execução do contrato proveniente do presente processo licitatório;
	- c) Efetuar o pagamento à proponente vencedora, de acordo com o item 13.1, deste Edital;
- **12.2. Cabe ao vencedor, além das demais obrigações implícitas e explícitas no presente instrumento:**
	- **a)** Executar o objeto da presente licitação conforme o disposto no subitem 1.2 - Da Forma de Execução e no Anexo I – Projeto Básico, deste Edital**;**
	- **b)** Manter, durante a execução do contrato todas as condições de habilitação previstas neste Edital e em compatibilidade com as obrigações assumidas;
	- **c)** Responsabilizar-se por eventuais danos causados à Administração ou a terceiros, decorrentes de sua culpa ou dolo na execução do contrato;

### **13 DO PAGAMENTO E DO REAJUSTE**

- 13.1 O pagamento dos serviços será efetuado na forma e prazos dispostos nos Anexos I – Termo de Referência e III – Minuta de Contrato do presente edital.
- 13.2 Em havendo continuidade contratual, fica estipulado que o valor global será automaticamente atualizado pelo IGP-M (Índice Geral de Preços do Mercado), independentemente de termo aditivo contratual, apurado nos doze meses contados a partir da data limite para apresentação das Propostas de Preços/Orçamentos conforme § 1º, Art. 3º, da lei nº 10.192/2001.
- 13.3 Na ocorrência de rejeição da Nota Fiscal, motivada por erro ou incorreções, o prazo passará a ser contado a partir da data da sua reapresentação.
- 13.4 A devolução de fatura não aprovada pela CONTRATANTE não servirá de motivo para que a CONTRATADA suspenda o fornecimento dos serviços ou deixe de efetuar o pagamento devido a seus empregados;
- 13.5 O acompanhamento e recebimento da(s) nota(s) fiscal(is) será(ão) conferida(s) e atestada(s) Setor de Contabilidade da Câmara Municipal de Vereadores de Faxinal dos Guedes/SC.
- 13.6 Em caso de atraso nos pagamentos, incidirá exclusivamente correção monetária, com base no índice indicado no item 13.2 supra, e juros moratórios, à razão de 0,5% (meio por cento) ao mês, calculados "pro rata die" em relação ao atraso verificado.
- 13.7 Os pagamentos obedecerão ao disposto no Edital de Licitação quanto a prazos e condições de pagamento, sendo que, em caso de eventuais omissões, fica estabelecido o pagamento de qualquer serviço contratado em até quinze dias após sua regular execução e liquidação, desde que emitida e recebida no órgão licitante a competente nota fiscal de prestação de serviços e boleto bancário.

## **14 DAS PENALIDADES E SANÇÕES**

- 14.1 Nos termos do art. 7° da Lei 10.520/2002, se o Licitante, convocado no prazo estipulado, fraudar a demonstração, não celebrar o contrato, deixar de entregar ou apresentar documentação falsa exigida para o certame, ensejar o retardamento da execução de seu objeto, não mantiver a proposta, falhar ou fraudar na execução do Contrato, comportar-se de modo inidôneo ou cometer fraude fiscal, ficará impedido de licitar e contratar com a União, Estados, Distrito Federal ou Municípios, e será descredenciado nos sistemas de cadastramento de fornecedores, pelo prazo de até **02 (dois) anos,** sem prejuízo das multas previstas neste Edital e das demais cominações legais.
- 14.2 Pela inexecução total ou parcial do objeto desta licitação, a Administração poderá garantida a prévia defesa, aplicar à licitante vencedora as seguintes sanções:
	- **a)** Advertência, que será aplicada através de notificação por meio de ofício, mediante contra recibo do representante legal da contratada estabelecendo o prazo de **05 (cinco) dias úteis** para que a empresa licitante apresente justificativas para o atraso, que só serão aceitas mediante crivo da administração;
	- **b)** Multa de **0,2%** do valor anual do contrato por dia de atraso e por descumprimento das obrigações estabelecidas neste Edital do Pregão, até o máximo de **10 (dez) dias**, quando então incidirá em outras cominações legais.
	- **c)** Multa de 5% sobre o valor global do contrato, no caso de inexecução total ou parcial do objeto contratado, recolhida no prazo de **15 (quinze) dias corridos**, contado da comunicação oficial da decisão definitiva.
	- **d)** Ficar impedida de licitar e de contratar com a Administração Pública:
		- $\checkmark$  por 06 (seis) meses quando incidir em atraso na entrega dos produtos/serviços;
		- $\checkmark$  por 01 (um) ano no fornecimento de produtos/serviços em desacordo com o exigido em contrato;
		- pelo o prazo de até **05** (cinco) anos, garantido o direito prévio da citação e de ampla defesa ou enquanto perdurar os motivos determinantes da punição ou até que seja promovida a reabilitação perante a própria autoridade que aplicou a penalidade, a licitante que convocada dentro do prazo de validade da sua proposta, não celebrar o contrato, deixar de entregar a documentação exigida para o certame ou apresentar documentação falsa, ensejar o retardamento do fornecimento do seu objeto, não mantiver a proposta, falhar ou fraudar no fornecimento do objeto pactuado, comportar-se de modo inidôneo ou cometer fraude fiscal, sem prejuízo das multas previstas no Edital, contrato e das demais sanções previstas na legislação;
	- **e)** As sanções previstas nos subitens 13.2 deste item poderão ser aplicadas isoladamente ou em conjunto, facultada a defesa prévia do interessado, no respectivo processo, no prazo de 10 (dez) dias úteis;
- 14.3 Independentemente das sanções retro a licitante ficará sujeita, ainda, à composição das perdas e danos causados à Administração e decorrentes de sua inadimplência, bem como arcará com a correspondente diferença de preços verificada em nova contratação realizada, na hipótese de os demais classificados não aceitarem a contratação pelos mesmos preços e prazos fixados pelo inadimplente.
- 14.4 Sem prejuízo das penalidades previstas nos itens anteriores, o(a) Pregoeiro(a) poderá desqualificar a licitante ou desclassificar a

proposta comercial, bem assim o licitante poderá rescindir o Contrato, sem que isto gere direito indenizatório ou de reembolso, caso tome conhecimento de fato ou circunstância que desabone a idoneidade comercial ou afete a capacidade financeira, técnica, jurídica ou de produção da licitante.

- 14.5 A licitante que injustificadamente e infundadamente se insurgir contra a decisão do pregoeiro ou autoridade superior, quer por meio de interposição de recurso administrativo ou ação judicial, fica, desde logo, ciente que, caso o seu pedido seja indeferido, será acionada judicialmente para reparar danos causados ao licitante em razão de sua ação procrastinatória**.**
- 14.6 Pelo descumprimento das demais obrigações assumidas, a licitante estará sujeita às penalidades previstas na Lei n.º 8.666/1993 e demais legislações aplicáveis à espécie.

## **15 DA INEXECUÇÃO E RECISÃO CONTRATUAL**

- 15.1 O contrato poderá ser rescindido nos seguintes casos:
	- a) Por ato unilateral escrito do CONTRATANTE, nos casos enumerados nos incisos I a XVII, do art. 78, da Lei 8.666/93;
	- b) Amigavelmente, por acordo mútuo, não cabendo indenização a qualquer uma das partes, resguardado o interesse público;
	- c) Judicialmente, nos termos da legislação vigente;
- 15.2. O descumprimento, por parte da proponente vencedora, de suas obrigações legais e/ou contratuais, assegura ao órgão licitante o direito de rescindir o contrato a qualquer tempo, independente de aviso, interpelação judicial e/ou extrajudicial;
- 15.3. Na aplicação das penalidades serão admitidos os recursos previstos em lei, garantido o contraditório e a ampla defesa;
- 15.4. Fica reservado ao órgão licitante o direito de rescindir total ou parcialmente o contrato, desde que seja administrativamente conveniente ou que importe no interesse público, conforme preceituam os artigos 78, 79 e 80 da Lei 8.666/93 e alterações, sem que assista à proponente vencedora, direito algum de reclamações ou indenização.

## **16 DA VIGÊNCIA E ACOMPANHAMENTO CONTRATUAL**

- 16.1 A vigência do contrato proveniente do presente processo licitatório será por **12 (doze) meses,** contados a partir de sua assinatura, podendo ser prorrogados até o limite de **48 (quarenta e oito) meses** nos termos da Lei de Regência.
- 16.2 A Administração poderá revogar o contrato derivado da presente licitação, por motivo de interesse público devidamente justificado, assegurando-se o pleno exercício do contraditório e da ampla defesa à empresa contratada, sendo ressalvado ainda o direito da Administração de revogar o contrato a partir do décimo terceiro mês contratual, mediante comunicação prévia à Contratada com no mínimo **60 (sessenta) dias** de antecedência.
- 16.3 O prazo para assinatura do contrato será de no máximo **05 (cinco) dias úteis** após a notificação da vencedora, o que deverá ocorrer em até **03 (três) dias úteis** após a homologação do certame.
- 16.4 A execução do Contrato deverá ser acompanhada e fiscalizada por servidor ou comissão especial designada, que anotará em registro próprio todas as ocorrências, participando-as à empresa contratada e determinando o que for necessário à regularização das faltas ou defeitos observados.
- 16.5 A contratante deve providenciar a publicação do extrato do contrato decorrente do presente processo licitatório.

## **17 DAS DISPOSIÇÕES GERAIS**

- 17.1 Fica assegurado à Autoridade competente o direito de:
- 17.2 Adiar a data de abertura da presente Licitação, dando publicidade aos atos mediante publicação na imprensa oficial e jornal de grande circulação regional, antes da data inicialmente marcada, ou em ocasiões supervenientes ou de caso fortuito;
- 17.3 Revogar, por intermédio da autoridade competente, por razões de interesse público derivado de fato superveniente devidamente comprovado, pertinente e suficiente para justificar tal conduta e anulá-la por ilegalidade, de ofício ou por provocação de qualquer pessoa, mediante parecer escrito e devidamente fundamentado, sem que caiba direito de qualquer indenização;
- 17.4 Alterar as condições deste Edital, fixando novo prazo, não inferior a **08 (oito) dias úteis**, para a abertura das propostas, a contar da publicação das alterações, caso estas impliquem em modificações da proposta ou dos documentos de habilitação, nos termos do § 4º, art. 21 da Lei nº 8.666/93;
- 17.5 Inabilitar o licitante, até a assinatura da nota de empenho e/ou outro documento equivalente, por despacho fundamentado, sem direito a indenização ou ressarcimento e sem prejuízo de outras sanções cabíveis, se vier a ter conhecimento de fato ou circunstância anterior ou posterior ao julgamento da licitação que desabone a habilitação jurídica, as qualificações técnica e econômico-financeira e a regularidade fiscal do licitante. Neste caso, o Pregoeiro convocará os licitantes remanescentes, na ordem de classificação, restabelecendo a sessão para negociar diretamente com o Proponente melhor classificado e posterior abertura do seu envelope "Documentos de Habilitação", sendo declarado vencedor e a ele será adjudicado o objeto deste Pregão Presencial, podendo apresentar o(s) documento(s) que vencer (em) seu prazo de validade após o julgamento da licitação;
- 17.6 Os produtos/serviços e seus resultados deverão ser fornecidos rigorosamente dentro das especificações estabelecidas neste Edital e seus Anexos, sendo que a inobservância desta condição implicará recusa, com a aplicação das penalidades contratuais.
- 17.7 Considerando o disposto no art. 195, § 3º da Constituição Federal, de 05.10.1988 e no art. 2º da Lei nº 9.012, de 30.03.1995, obrigar-se-á a licitante, caso declarada vencedora, mediante solicitação por parte da administração, a atualizar a Certidão Negativa de Débitos (CND) e o Certificado de Regularidade do FGTS (CRF) ou do documento denominado "Situação de Regularidade do Empregador", que deverão estar em plena validade no ato da adjudicação e quando da emissão da Nota de Empenho, caso as Certidões apresentadas na fase de habilitação tenham sua validade expirada durante a tramitação do certame licitatório.
- 17.8 O presente Edital e seus Anexos, bem como a proposta do licitante vencedor, farão parte integrante do contrato e/ou outro documento equivalente, independentemente de transcrição.
- 17.9 As normas que disciplinam este Pregão serão sempre interpretadas em favor da ampliação da disputa entre as empresas interessadas, sem comprometimento da segurança do futuro contrato.
- 17.10 Aos casos omissos se aplicarão as demais disposições da Lei n° 10.520/02, da Lei n° 8.666/93 e suas alterações e demais legislação pertinente.
- 17.11 A participação neste Pregão Presencial implicará aceitação integral e irretratável das normas do Edital e seus Anexos, bem como na observância dos preceitos legais e regulamentares, ressalvados o direito de impugnação e recurso;
- 17.12 É facultada ao Pregoeiro ou à Autoridade Superior, em qualquer fase da licitação, a promoção de diligência destinada a esclarecer ou complementar a instrução do processo.
- 17.13 As proponentes serão responsáveis pela fidelidade e legitimidade das informações e dos documentos apresentados em qualquer fase da licitação, e a simples participação no presente certame, mediante apresentação de proposta, implica em declaração, sob as penas do artigo 299 do Código Penal.
- 17.14 Até 02 (dois) dias úteis antes da data fixada para recebimento das propostas, qualquer pessoa poderá solicitar esclarecimentos, providências ou impugnar o ato convocatório do pregão, através de documento formal ou e endereçado ao Pregoeiro da Entidade ou para o e-mail de
- 17.15 A íntegra dos esclarecimentos elaborados a partir dos questionamentos será divulgada via fac-símile ou por escrito aos demais interessados que tenham retirado os Editais e tenham deixado junto ao Pregoeiro dados para remessa de informações.
- 17.16 Na contagem dos prazos estabelecidos neste Edital e seus Anexos, excluir-se-á o dia do início e incluir-se-á o do vencimento.
- 17.17 Para conhecimento dos interessados, expediu-se o presente edital, que será afixado no quadro próprio de avisos desta entidade, bem como publicado na forma da lei. Cópias do edital poderão ser obtidas no setor de compras e licitações sito a Av.Rio Grande do Sul, n.472 a partir da data de sua publicação ou solicitadas por e-mail para o endereço eletrônico keli@amarafaxinal.sc.gov.br Informações adicionais podem ser obtidas junto ao setor de compras e licitações, pessoalmente ou pelo fone: 49 3436-0846.

### **18 DO FORO**

18.1 Para dirimir as questões oriundas do presente Edital e não resolvidas na esfera administrativa, é competente o Foro da Comarca de Xanxerê, por mais privilegiado que outro seja.

Faxinal dos Guedes/SC, em 08 de dezembro de 2015.

Câmara de Vereadores de Faxinal dos Guedes/SC FLADEMIR ANTONIO CADORE Presidente

> ANDERSON RODRIGO GUSBERTI Assessor Jurídico

## **EDITAL DO PREGÃO PRESENCIAL Nº 01/2015, Processo N° 016/2015**

### **ANEXO I**

## **TERMO DE REFERÊNCIA**

## **1. DO OBJETO**

1.1. A presente licitação tem como objeto a contratação de empresa especializada na área de informática para licenciamento mensal de sistemas para gestão pública e serviços técnicos:

### **a) LICENCIAMENTO MENSAL DOS SISTEMAS:**

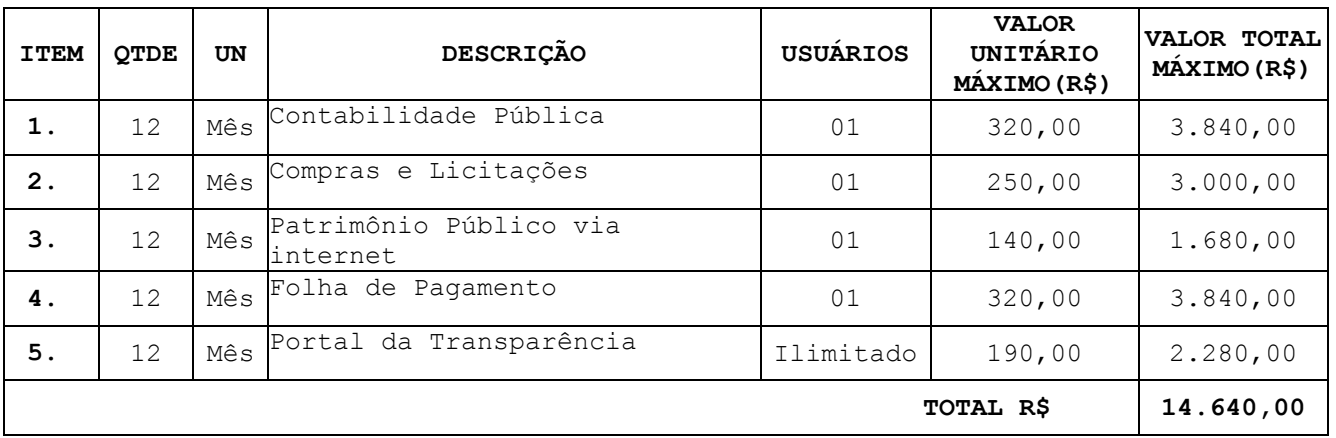

1.2. Também constitui objeto desta licitação a conversão, implantação, o treinamento e serviços técnicos, necessários à perfeita implantação do projeto:

### **a) CONVERSÃO,IMPLANTAÇÃO, TREINAMENTO E SUPORTE TÉCNICO:**

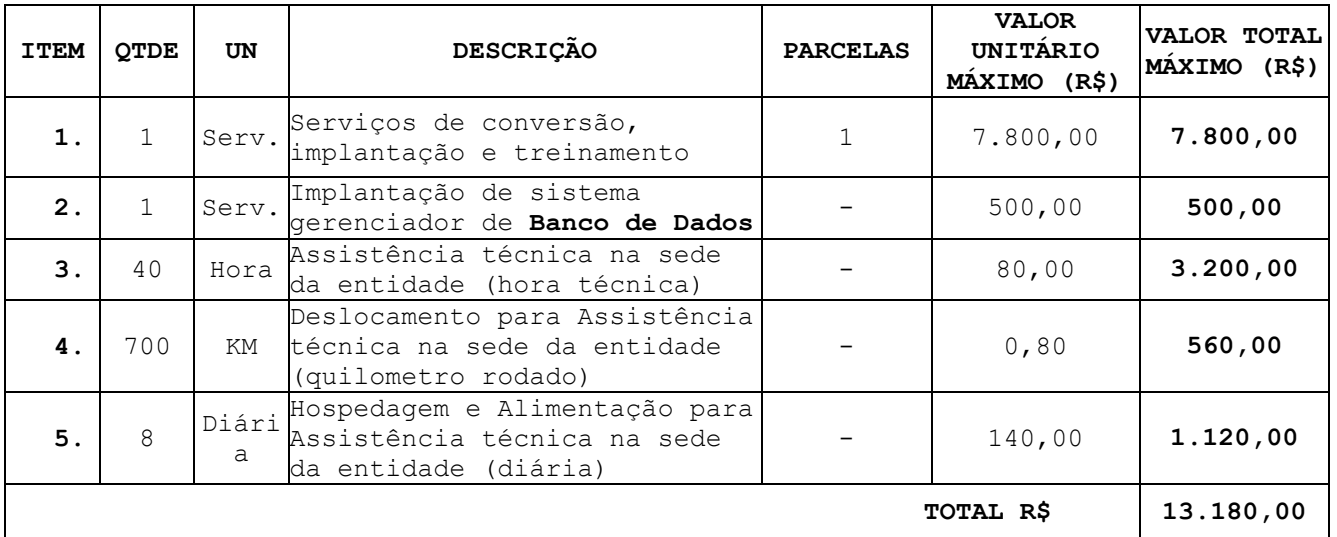

1.3. Atribui-se ao presente edital o valor total global de **R\$ 27.820,00 (vinte e sete mil oitocentos e vinte reais).**

## **2. DA DESCRIÇÃO DOS SERVIÇOS TÉCNICOS**

2.1. A presente licitação tem como objeto a contratação de empresa especializada na área de informática para licenciamento mensal de sistemas para gestão pública:

a) A instalação deverá ocorrer, no mínimo, em número de máquinas idêntico ao de licenças licitadas com usuários a serem cadastrados no sistema, desde que não ultrapassem o número contratado.

b) Para cada sistema licitado quando couber, deverão ser cumpridas as atividades de: conversão, instalação e parametrização de tabelas e cadastros; adequação de relatórios e logotipos; estruturação dos níveis de acesso e habilitações dos usuários; adequação das fórmulas de cálculo para atendimento aos critérios adotados pela municipalidade; ajuste no cálculo, quando mais de uma fórmula de cálculo é aplicável simultaneamente.

c) Os sistemas licitados poderão ser executados em base de dados única ou em bases distintas, observadas neste último caso as integrações mínimas requisitadas no Anexo I, que poderão ser apresentados em executável único ou em vários, sem necessidade de vinculação modular idêntica à requisitada no presente edital.

- 2.2. A conversão dos dados cadastrais e informações dos sistemas em uso na entidade serão de responsabilidade da LICENCIADA, devendo os mesmos ser disponibilizados pela LICENCIANTE.
- 2.3. A LICENCIANTE deverá designar responsável pela validação dos dados convertidos após a sua entrega, sendo que tais procedimentos deverão ser formais e instrumentalizados.
- 2.4. A licenciada deverá realizar o acompanhamento dos usuários no prédio sede da entidade, em tempo integral na fase de implantação do objeto.
- 2.5. Na implantação dos sistemas acima discriminados, deverão ser cumpridas, quando couber, as seguintes etapas:
	- a) Entrega, instalação e configuração dos sistemas licitados;
	- b) Customização dos sistemas;
	- c) Adequação de relatórios, telas, layouts e logotipos;
	- d) Parametrização inicial de tabelas e cadastros;
	- e) Estruturação de acesso e habilitações dos usuários;
	- f) Adequação das fórmulas de cálculo para atendimento aos critérios adotados pelo Município;
	- g) Ajuste de cálculo, quando mais de uma fórmula de cálculo é aplicável simultaneamente.
- 2.6. Os serviços de conversão, implantação e treinamento serão pagos após aceite formal e individual de cada sistema convertido e/ou implantado, devendo ser obrigatoriamente validados por funcionário previamente designado pela autoridade competente para realizar o acompanhamento.
- 2.7. Os serviços de conversão, implantação e treinamento serão faturados em parcela única, com vencimento do boleto bancário programado para 15 (quinze) dias da emissão da nota fiscal devidamente liquidada pelo setor responsável.
- 2.8. Todas as decisões e entendimentos havidos entre as partes durante o andamento dos trabalhos e que impliquem em modificações ou implementações nos planos, cronogramas ou atividades pactuados, deverão ser previa e formalmente acordados e documentados entre as partes.
- 2.9. A licenciada responderá pelas perdas, reproduções indevidas e/ou adulterações que por ventura venham a ocorrer nas informações da CONTRATANTE, quando estas estiverem sob sua responsabilidade.
- 2.10. A licenciada e os membros da equipe guardarão sigilo absoluto sobre os dados e informações do objeto da prestação de serviços ou quaisquer outras informações a que venham a ter conhecimento em decorrência da execução das atividades previstas no contrato, respondendo contratual e legalmente pela inobservância desta alínea, inclusive após o término do contrato.
- 2.11. Os serviços de implantação e treinamento deverão ser concluídos em 90 (noventa) dias, contados da emissão da Ordem de Serviço.
- 2.12. A licenciada deverá realizar treinamento aos usuários, para que estes estejam capacitados para uso das funções do sistema pertencente a sua área de responsabilidade, além do conhecimento necessário sobre as parametrizações a serem utilizadas, uso das rotinas de segurança, de *back-up* e *restores*, rotinas de simulação e de processamento.
- 2.13. A licenciada deverá realizar treinamento para o nível técnico compreendendo: suporte aos sistemas ofertados, nos aspectos relacionados ao gerador de relatórios e linguagem em que estes foram desenvolvidos, permitindo que a equipe técnica possa efetuar check list de problemas ocorridos antes da abertura de chamado para assistência técnica.
- 2.14. Cada treinamento deverá ser realizado para turmas de até **20 (vinte)** participantes.
- 2.15. A Licenciante resguardar-se-á o direito de acompanhar, adequar e avaliar o treinamento de implantação contratado com instrumentos próprios, sendo que, se o treinamento for julgado insuficiente, caberá à Licenciada, sem ônus para o contratante, ministrar o devido reforço.
- 2.16. A Assistência Técnica deverá requisitada pela Licenciante para a Licenciada sempre que houver necessidade através de telefone, fax, email ou portal de atendimento.
- 2.17. A Licenciada deverá prestar Assistência Técnica para:
	- a) Esclarecer dúvidas durante a operação e utilização dos sistemas;
	- b) Auxiliar na recuperação da base de dados por problemas originados em erros de operação, queda de energia ou falha de equipamentos, desde que não exista backup adequado para satisfazer as necessidades de segurança;
	- c) Gerar ou validar arquivos para Órgão Governamental, Instituição Bancária, Gráfica, Tribunal de Contas, entre outros.
	- d) Desenvolvimento e/ou alterações de funcionalidades relatórios específicos.
	- e) Treinamento de novos usuários de reforço para antigos usuários.
- 2.18. Será aceita Assistência Técnica aos sistemas licitados via acesso remoto, mediante autorização previa da Licenciante, sendo de inteira responsabilidade da Licenciada o sigilo e a segurança das informações.
- 2.19. Os serviços de Assistência Técnica serão pagos depois do aceite formal e individual de cada serviço prestado, devendo ser obrigatoriamente validados por funcionário previamente designado pela autoridade

competente para realizar o acompanhamento. As solicitações realizadas no mês serão acumuladas e faturadas numa única nota fiscal,

2.20. Os serviços de Assistência Técnica serão faturados de forma individual com vencimento do boleto bancário programado para 15 (quinze) dias da emissão da nota fiscal devidamente liquidada pelo setor responsável.

## **3. DAS ESPECIFICAÇÕES GERAIS DOS SISTEMAS**

#### **1. CONTABILIDADE PÚBLICA:**

- 2.1. O sistema de Contabilidade Pública deverá registrar todos os fatos contábeis ocorridos e possibilitar o atendimento à legislação vigente, à análise da situação da administração pública, e a obtenção de informações contábeis e gerenciais necessárias à tomada de decisões.
- 2.2. Efetuar a escrituração contábil nas naturezas de informação patrimonial, orçamentária e controle em conformidade com o Manual de Contabilidade Aplicada ao Setor Público. (MCASP).
- 2.3. Possibilitar a integração com o sistema de Compras.
- 2.4. Gerar relatórios gerenciais de Receita, Despesa, Restos a Pagar, Depósitos de Diversas Origens, Bancos e outros, de acordo com o interesse do Tribunal de Contas, bem como Boletim Financeiro Diário.
- 2.5. Elaborar os anexos e demonstrativos do balancete mensal e do balanço anual, na forma da Lei 4.320/64, Lei Complementar 101/00 - LRF e Resolução do Tribunal de Contas.
- 2.6. Gerar os razões analíticos de todas as contas integrantes dos sistemas Financeiro, Patrimonial e de Compensação.
- 2.7. Permitir informar documentos fiscais na Ordem de Pagamento.
- 2.8. Possibilitar a consulta ao sistema, sem alterar o cadastro original.
- 2.9. Possibilitar o registro de empenhos por Estimativa, Global e Ordinário.
- 2.10. Possibilitar o registro de Sub-empenhos sobre o empenho Global.
- 2.11. Possibilitar a anulação dos empenhos por estimativa no final do exercício, visando a não inscrição em Restos a Pagar.
- 2.12. Possibilitar a anulação total e parcial do empenho.
- 2.13. Possibilitar o controle do pagamento de Empenho, Restos a Pagar e Despesas Extras, em contrapartida com várias Contas Pagadoras.
- 2.14. Possibilitar inscrever automaticamente no sistema de Compensação dos empenhos de Adiantamentos, quando da sua concessão e o lançamento de baixa respectivo, quando da prestação de contas.
- 2.15. Controlar o prazo de vencimento dos pagamentos de empenhos, emitindo relatórios de parcelas a vencer e vencidas, visando o controle do pagamento dos compromissos em ordem cronológica.
- 2.16. Possibilitar o registro do pagamento total ou parcial da despesa e a anulação do registro de pagamento, fazendo os lançamentos necessários.
- 2.17. Possibilitar a inclusão de vários descontos, tanto no fluxo extra orçamentário como no orçamentário, com registros automáticos nos sistemas orçamentário e financeiro.
- 2.18. Fazer os lançamentos de receita e despesa automaticamente nos sistemas Financeiro, Orçamentário, Patrimonial e de compensação, conforme o caso.
- 2.19. Efetuar automaticamente lançamentos de desincorporação patrimonial quando do cancelamento de restos a pagar processados.
- 2.20. Possibilitar o controle de Restos a Pagar em contas separadas por exercício, para fins de cancelamento, quando for o caso.
- 2.21. Executar o encerramento do exercício, com todos os lançamentos automáticos e com a apuração do resultado.
- 2.22. Emitir Notas de Pagamento, de Despesa extra, de Empenhos e de Subempenhos.
- 2.23. Emitir ordens de Pagamento de Restos a Pagar, Despesa Extra e de Empenho.
- 2.24. Possibilitar a consolidação dos balancetes financeiro das autarquias juntamente com o balancete financeiro da prefeitura.
- 2.25. Possibilitar que cada unidade orçamentária processe o respectivo empenho.
- 2.26. Possibilitar o controle de despesa por tipo relacionado ao elemento de despesa.
- 2.27. Cadastrar e controlar as dotações constantes do Orçamento do Município e das decorrentes de créditos adicionais especiais e extraordinários.
- 2.28. Cadastrar e controlar os Créditos Suplementares e as anulações de dotações.
- 2.29. Registrar empenho global, por estimativa, ordinário e Sub-empenhos.
- 2.30. Registrar anulação parcial ou total de empenho.
- 2.31. Registrar bloqueio e desbloqueio de dotações.
- 2.32. Elaborar demonstrativo do excesso de arrecadação e do excesso de arrecadação pela tendência do exercício.
- 2.33. Controlar as dotações orçamentárias, impossibilitando a utilização de dotações com saldo insuficiente para comportar a despesa.
- 2.34. Emitir as planilhas que formam o Quadro de Detalhamento da Despesa.
- 2.35. Possibilitar consultar ao sistema sem alterar o cadastro original.
- 2.36. Gerar relatórios gerenciais de execução da despesa, por credores, por classificação, por período de tempo e outros de interesse do Município.
- 2.37. Gerar relatórios de saldos disponíveis de dotações, de saldos de empenhos globais e outros de interesse do Município.
- 2.38. Possibilitar iniciar os movimentos contábeis no novo exercício mesmo que o anterior ainda não esteja encerrado, possibilitando a atualização automática dos saldos contábeis no exercício já iniciado.
- 2.39. Emitir Notas de Empenho, Sub-empenhos, Liquidação, Ordens de Pagamento, Restos a pagar, Despesa extra e suas respectivas notas de anulação, possibilitando sua emissão por intervalo e/ou aleatoriamente.
- 2.40. Permitir a anulação total e parcial do empenho, ordens de pagamento, nota de despesa extraorçamentária, possibilitando auditoria destas operações.
- 2.41. Emitir relatórios padrão TCE para solicitação de Certidão Negativa.
- 2.42. Possibilitar que cada unidade orçamentária processe o respectivo empenho.
- 2.43. Possibilitar o controle de despesa por tipo relacionado ao elemento de despesa, permitindo a emissão de relatórios das despesas por tipo.
- 2.44. Permitir o cadastramento de fonte de recurso com identificador de uso, grupo, especificação e detalhamento, conforme Portaria da STN ou Tribunal de Contas do Estado.
- 2.45. Cadastrar e controlar as dotações constantes no Orçamento do Município e as decorrentes de Créditos Adicionais Especiais e Extraordinários.
- 2.46. Permitir que nas alterações orçamentárias se possa adicionar diversas dotações e subtrair de diversas fontes para um mesmo decreto.
- 2.47. Registrar bloqueio e desbloqueio de valores nas dotações, inclusive com indicação de tipo cotas mensais e limitação de empenhos.
- 2.48. Elaborar demonstrativo do excesso de arrecadação e do excesso de arrecadação pela tendência do exercício, e com possibilidade de emissão consolidada, e agrupando por recurso.
- 2.49. Controlar as dotações orçamentárias, impossibilitando a utilização de dotações com saldo insuficiente para comportar a despesa.
- 2.50. Emitir as planilhas que formam o Quadro de Detalhamento da Despesa.
- 2.51. Gerar relatórios gerenciais de execução da despesa, por credores, por classificação, por período de tempo e outros de interesse do Município.
- 2.52. Gerar relatórios de saldos disponíveis de dotações, de saldos de empenhos globais e outros de interesse do Município.
- 2.53. Efetuar o controle automático dos saldos das contas, apontando eventuais estouros de saldos ou lançamentos indevidos.
- 2.54. Efetuar o acompanhamento do cronograma de desembolso das despesas para limitação de empenho, conforme o artigo 9º da Lei 101/00 – LRF, de 04 de maio de 2000.
- 2.55. Possuir relatório para acompanhamento das metas de arrecadação, conforme o art. 13 da Lei 101/00 – LRF de 04 de maio de 2000.
- 2.56. Possuir processo de encerramento mensal, que verifique eventuais divergências de saldos, e que após o encerramento não possibilite alterações em lançamentos contábeis já efetuados.
- 2.57. Possuir cadastros de Convênios e Prestação de Contas de Convênio, Contratos e Caução.
- 2.58. Emitir relatórios demonstrativos dos gastos com Educação, Saúde e Pessoal, com base nas configurações efetuadas nas despesas e nos empenhos.
- 2.59. Emitir os relatórios do Contas Públicas para publicação, conforme IN 28/99 do TCU e Portaria 275/00;
- 2.60. Emitir relatórios: Pagamentos Efetuados, Razão da Receita, Pagamentos em Ordem Cronológica, Livro Diário, Extrato do Credor, Demonstrativo Mensal dos Restos a Pagar, Relação de Restos a Pagar e de Cheques Compensados e Não Compensados.
- 2.61. Possibilitar que os precatórios sejam relacionados com a despesa destinada ao seu pagamento.
- 2.62. Gerar relatório para conferência de inconsistências a serem corrigidas no sistema antes de gerar os arquivos para os Tribunais de Contas.
- 2.63. Emitir relatórios com as informações para o SIOPS.
- 2.64. Emitir relatórios com as informações para o SIOPE.
- 2.65. Gerar os arquivos conforme o MANAD Manual Normativo de Arquivos Digitais para a Secretaria da Receita da Previdência.
- 2.66. Permitir o cadastramento de devolução de receita utilizando rubricas redutoras conforme Manual de Procedimentos da Receita Pública da STN.
- 2.67. Permitir que seja feita a contabilização do regime próprio de previdência em conformidade com a Portaria 916 do ministério de previdência, com emissão dos respectivos demonstrativos.
- 2.68. Possibilitar a emissão de relatório com as deduções para o Imposto de Renda.
- 2.69. Possibilitar a emissão de gráficos comparativos entre a receita prevista e arrecadada e a despesa fixada e realizada.
- 2.70. Possuir rotina de emissão de cheques para pagamento das despesas, com a possibilidade de efetuar a baixa no momento do pagamento ao fornecedor.
- 2.71. Controlar a inscrição e baixa dos restos a pagar processados em contas do passivo financeiro.
- 2.72. Permitir a prestação de contas de empenhos ou ordens de pagamento de documentos pagos no exercício ou que passaram para o exercício seguinte.
- 2.73. Permitir a checagem por parâmetros, possibilitando determinadas configurações de informações nos cadastros.
- 2.74. Possuir rotina para geração de relatórios em lote.
- 2.75. Permitir a transmissão de dados para o sistema do Tribunal de Contas de Santa Catarina por intermédio da tecnologia web-service..
- 2.76. Possuir relatório de saldo das contas por fonte de recurso, Possibilitar sua emissão demonstrando apenas as fontes em que existir diferença de saldo.
- 2.77. Possuir relatório da administração direta de consórcio Anexo 1 Repasse de recursos dos municípios aos consórcios públicos

2.78. Possuir relatório da entidade consórcio Anexo 2 – Prestação de contas dos consórcios públicos

#### **2. COMPRAS E LICITAÇÕES:**

- 2.1. O Compras deverá possibilitar acompanhamento dos processos licitatórios desde a preparação até seu julgamento, registrando as etapas de: a) Publicação do processo; b) Emissão do mapa comparativo de preços; c) Emissão das Atas referente Documentação e Julgamento das propostas; d) Interposição de recurso; e) Anulação e revogação; f) Impugnação; Parecer da comissão julgadora; g) Parecer jurídico; h) Homologação e adjudicação; i) Autorizações de fornecimento; j) Contratos e aditivos; k) Liquidação das autorizações de fornecimento; l) Gerar empenhos para a contabilidade e liquidação dos empenhos 2.2. Possibilitar separação dos itens do processo e suas respectivas quantidades por centro de custo e por despesa. 2.3. Permitir montar os itens do processo administrativo, processo
- licitatório e coleta de preços por lotes.
- 2.4. Permitir cadastro de fornecedores, informando: Ramos de atividade Documentos e certidões negativas - Materiais fornecidos.
- 2.5. Emitir Certificado de Registro Cadastral com numeração sequencial.
- 2.6. Permitir uso do código de materiais por grupo e classe com definição da máscara ou de forma sequencial, ou sequencial com grupo e classe.
- 2.7. Possuir cadastro de materiais para informar: Material perecível; Material estocável; Material de consumo ou permanente; tipo do combustível; Descrição; Grupo e classe; Dados da última compra como: data, quantidade, preço e fornecedor.
- 2.8. Permitir agrupamento de várias solicitações de compras dos diversos setores para um novo processo licitatório de compra direta ou processo administrativo automaticamente.
- 2.9. Controlar solicitações de compra, não permitindo que usuários de outros centros de custo acessem ou cadastrem solicitações não pertencentes ao seu centro de custo e que a quantidade de cada item possa ser dividida por uma ou mais despesas.
- 2.10. Controlar despesas realizadas e a realizar de uma mesma natureza, para que não ultrapasse os limites legais estabelecidos para cada modalidade de licitação.
- 2.11. Permitir controlar gastos por unidade orçamentária através de limites mensais preestabelecidos pelo usuário.
- 2.12. Controlar data de validade das certidões negativas e outros documentos dos fornecedores, com emissão de relatório por fornecedor contendo a relação das negativas vencidas/por vencer.
- 2.13. Permitir integração com sistema de contabilidade, efetuando os seguintes processos:
	- a) Bloqueio do valor da licitação, da compra direta ou do termo aditivo;
	- b) Geração de empenhos e liquidações;
	- c) Atualização de dados cadastrais de fornecedores e da despesa.
- 2.14. Permitir desbloqueio do saldo remanescente da despesa na geração do último empenho do processo.
- 2.15. Possibilitar integração com o sistema tributário para consultar os débitos dos participantes no processo licitatório ou na compra direta.
- 2.16. Permitir gravação, em meio magnético, dos itens do processo licitatório para fornecedores digitar o preço de cada item com leitura dos preços informados e preenchimento automático no cadastro de itens do processo, exibindo os itens em lista ou separados por lotes.
- 2.17. Possibilitar consultas de preços, por materiais ou por fornecedores, praticados em licitações ou despesas anteriores.
- 2.18. Permitir consulta dos fornecedores de determinado material ou ramo de atividade.
- 2.19. Permitir identificar em quais processos licitatórios determinado fornecedor participou, visualizando sua situação em cada item do processo.
- 2.20. Possibilitar emissão da autorização de compra ou fornecimento por centro de custo, por dotação ou global.
- 2.21. Emitir todos os relatórios exigidos por Lei, como por exemplo: Termo de abertura e autorização do processo licitatório; Parecer jurídico e contábil; Publicação do edital; Atas do pregão; Emissão de contratos; Notas de autorização de fornecimento;
- 2.22. Emitir Edital de Licitação.
- 2.23. Controlar quantidades entregues parcialmente pelo fornecedor, possibilitando a emissão de relatório de forma resumida e detalhada, contendo as quantidades entregues, os valores e o saldo pendente.
- 2.24. Possibilitar gravação, em meio magnético dos itens da coleta de preço para cotação pelos fornecedores com leitura dos preços informados e preenchimento automático dos preços dos itens.
- 2.25. Permitir cadastro de compras diretas, informando: Data da Compra; Fornecedor; Centro de Custo; Objeto da Compra; Local de Entrega e Forma de Pagamento.
- 2.26. Gerar Processos Administrativos ou compra direta pelo preço médio ou menor preço cotado do Registro de Preços.
- 2.27. Gerar entrada do material no almoxarifado a partir da liquidação visualizando a movimentação no estoque.
- 2.28. Permitir criação e edição de modelos de editais, contratos, autorização de compras, atas e outros relatórios desejados a partir dos modelos existentes no sistema.
- 2.29. Permitir geração de arquivos para Tribunal de Contas relativos às licitações.
- 2.30. Permitir que os centros de custos requisitantes de cada item do processo licitatório sejam levados para o contrato de aditivo.
- 2.31. Manter histórico das alterações do contrato, informando o de tipo alteração (acréscimo, diminuição, equilíbrio econômico financeiro, prorrogação, rescisão) e se foi unilateral ou bilateral.
- 2.32. Registrar rescisão do contrato ou aditivo, informando: motivo, data do termo e da publicação, valor da multa e indenização, fundamento legal e imprensa oficial.
- 2.33. Permitir registro da suspensão ou rescisão de contrato, controlando a data limite da situação de inabilitado.
- 2.34. Possibilitar cópia os itens de outro processo licitatório, já cadastrado.
- 2.35. Possibilitar cópia os itens de outra compra direta.
- 2.36. Permitir agrupamento de itens do processo licitatório por centro de custos.
- 2.37. Permitir alteração a data de emissão das autorizações de fornecimento.
- 2.38. Possuir cronograma de pagamentos dos contratos, possibilitando controlar a situação (pago, vencido ou a vencer).
- 2.39. Possuir cronograma de entrega dos itens dos contratos, controlando a situação (entregue, vencido a vencer).
- 2.40. Controlar solicitações de compra pendentes, liberadas e reprovadas.
- 2.41. Emitir relação das licitações informando: Data e hora de abertura, Número, Modalidade, Membros da comissão e Objeto a ser licitado.
- 2.42. Permitir cadastro de comissões Permanente; Especial; Servidores; Pregoeiros; Leiloeiros, informando o ato que a designou, datas de designação e expiração, com membros e funções designadas.
- 2.43. Possuir rotina para classificação das propostas do pregão presencial conforme critérios de classificação determinados pela legislação (Lei 10.520/2002).
- 2.44. Permitir realização de lances para a modalidade pregão presencial com opção de desistência e rotina de reabertura de itens e/ou lotes para nova etapa de lances.
- 2.45. Possibilitar emissão da ata do pregão presencial e histórico dos lances.
- 2.46. Possibilitar utilização de critérios de julgamento das propostas em relação à microempresa e empresa de pequeno porte, de acordo com lei complementar 123/2006.
- 2.47. Permitir parametrização para numerar a licitação de forma sequencial ou por modalidade, possibilitando alterar a numeração sugerida pelo sistema.
- 2.48. Relatórios para divulgação na internet, conforme lei 9.755/98 e Demonstrativo das compras efetuadas conforme art. 16 da Lei 8.666/93.
- 2.49. Possibilitar configuração das assinaturas que serão exibidas nos relatórios.
- 2.50. Dispor das Leis 8.666/93 e 10.520/2002 para eventuais consultas diretamente no sistema

#### **3. PATRIMÔNIO PÚBLICO VIA INTERNET:**

- 3.1. O Patrimônio Público via Internet deverá possuir cadastro para os bens móveis e imóveis do órgão, podendo ser informadas as seguintes características:
	- a) O processo licitatório, empenho e fornecedor da aquisição do bem;
	- b) Estado de conservação do bem: "péssimo", "ruim", "regular", "bom" e "ótimo".
	- c) Moeda de aquisição (permitindo conversão dos valores para moeda atual);
- 3.2. Permitir vinculação da conta contábil e natureza do bem;
- 3.3. Permitir visualização do valor de aquisição, o valor total de depreciação, assim como cadastrar e visualizar as incorporações e desincorporações;
- 3.4. Permitir visualização do valor da última reavaliação do bem;
- 3.5. Permitir armazenamento e visualização da imagem atual do bem por meio dos arquivos: jpg, bmp e pdf;
- 3.6. Visualizar situação do bem como: "ativo", "baixado", "comodato", "locado", "cedido";
- 3.7. Permitir inserir características personalizadas para o cadastro de bens. Por ex.: "Cor", "Altura", "Peso", etc.
- 3.8. Permitir alteração da placa do bem informando a data de alteração, visualizando todas as placas utilizadas pelo bem.
- 3.9. Permitir controle de transferência de bens entre os diversos organogramas, responsáveis e contas da entidade assim como cessões e locações, possibilitando a emissão do relatório de transferências de determinado tipo, incluindo também a emissão como Termo de Transferência de Bens.
- 3.10. Permitir cadastro das contas patrimoniais, classificá-las por bens móveis e Imóveis e identificar o tipo de bens tangíveis e intangíveis.
- 3.11. Permitir cadastro de conversão de moedas indexadoras, para que ao cadastrar bens adquiridos em outras épocas converta automaticamente para o valor atual ao cadastrar o bem.
- 3.12. Permitir efetuar a reavaliação de bens individual, ou por lote e identificar o tipo de reavaliação: Ajuste ou reavaliação e possibilitando adequar o novo valor de depreciação anual do bem.
- 3.13. Permitir cálculo da depreciação, exaustão e amortização dos bens possibilitando:
	- a) Executar individualmente;
	- b) Executar para vários bens (adicionando os filtros necessários);
- c) Configurar percentuais simples ou periódicos, simulando a depreciação natural dos bens desde sua aquisição até a data atual.
- 3.14. Permitir realizar baixas individuais ou múltiplas por contas, responsáveis, órgãos e bens, permitindo informar histórico e informações complementares como: lei, portaria e processo licitatório.
- 3.15. Controlar movimentação dos bens encaminhados à manutenção, armazenando os dados básicos desse movimento; tais como:
	- a) Data de envio e previsão de retorno;
	- b) Tipo de manutenção (se a manutenção é preventiva ou corretiva);
	- c) Valor do orçamento;
	- d) Possibilitar a emissão de relatório contendo os bens que estão ou já sofreram manutenção,
	- e) Agrupados pelo fornecedor ou pelo motivo da manutenção;
	- f) Possibilitar gerar transferências para outra unidade administrativa após voltar da manutenção.
- 3.16. Emitir relatório identificando o bem, valor atualizado, conta ao qual ele pertence, o responsável pelo bem, número patrimonial e a data de aquisição.
- 3.17. Emitir termo de responsabilidade da guarda dos bens por responsável ou por órgão/centro de custo.
- 3.18. Emitir relatório de bens em inventário por centro de custo e/ou responsável, permitindo selecionar a situação (em processo de localização, localizados e pertencentes ao setor, localizados, mas pertencentes a outro setor, não localizados ou todas) e emitir também o termo de abertura e encerramento do Inventário.
- 3.19. Emitir etiquetas de controle patrimonial, inclusive com código de barras para leitura óptica, além de permitir que o usuário possa confeccionar sua própria Etiqueta.
- 3.20. Permitir cadastro das seguradoras e apólices de seguros (com valor de franquia e valor segurado) para os bens.
- 3.21. Permitir classificar o bem em desuso de modo que não seja possível realizar movimentações com este até que seja estornado.
- 3.22. Permitir registro da abertura e do fechamento do inventário, bloqueando a movimentação ou destinação de bens durante a sua realização.
- 3.23. Emitir relatório de baixas de bens com seleção por período de baixa, por conta, órgão ou por centro de custo.
- 3.24. Emitir relatório para conferir os lançamentos de inventário, possibilitando a seleção por responsável, por órgão ou por centro de custo.
- 3.25. Permitir transferência dos bens localizados em inventários quando pertencentes a outro setor.
- 3.26. Manter registro/histórico de todas as movimentações dos itens patrimoniais realizadas no exercício, possibilitando a emissão de relatório por período e também visualizar as movimentações por centro de custo.
- 3.27. Permitir depreciação de bem tangível em relação ao percentual anual de depreciação deste, permitindo que o processo seja executado informando as seleções: por conta, por bem, por centro de custo, por natureza do bem.
- 3.28. Emitir relatório de reavaliações de bens com seleção por bem, por conta e período.
- 3.29. Emitir relatório por período dos movimentos das contas dos bens (mostrando de forma analítica e sintética), possibilitando visualizar o saldo anterior ao período, total de entradas, total de saídas e saldo atual da conta.
- 3.30. Emitir relatório com projeção de valorização/depreciação do bem baseado em percentual informado com seleção por conta, bem e/ou unidade administrativa.
- 3.31. Possuir rotina para importação de várias imagens dos bens, armazenando-os no banco de dados.
- 3.32. Permitir vinculação de um ou mais arquivos de imagens, documentos de texto ou documentos digitalizados, ao código do bem.
- 3.33. Permitir configuração das máscaras de centro de custos, contas e código do bem.
- 3.34. Permitir salvamento dos relatórios em formato PDF simples, possibilitando que sejam assinados digitalmente.
- 3.35. Emitir relatório com os movimentos contábeis (aquisições, baixas, depreciações, etc...) ocorridos no patrimônio no período de seleção.
- 3.36. Permitir inserir o número do ato no campo [Nº do Ato] do cadastro de bens com até 10 caracteres ou números.
- 3.37. Permitir transferência dos bens de um responsável, conta, e centro de custo para outro utilizando multi-seleção (ex.: 1, 20, 37).
- 3.38. Para os bens imóveis, permitir cadastrar endereço, registro do imóvel, e informações de arrendamento quando este for arrendado.
- 3.39. Permitir inserir no cadastro dos bens um valor mínimo residual para os bens, para controle das depreciações.
- 3.40. Permitir encerramento mensal de competência, não permitindo movimentos com data retroativa ao mês/ano encerrado, possibilitando o estorno deste encerramento.
- 3.41. Permitir inserir uma data para o início das depreciações dos bens.
- 3.42. Permitir inserir a localização física do bem, possibilitando emitir um relatório por localização física.
- 3.43. Enviar e-mails para cada responsável com a lista de bens sob sua responsabilidade para conferência, assim caso exista alguma inconformidade ele se dirija ao setor de patrimônio para o devido ajuste.
- 3.44. O envio poderá ter um filtro para envio por responsável ou envio para todos.
- 3.45. Permitir cadastro de comissões para inventário e reavaliação de bens com informação do número da portaria, data da portaria, finalidade e membros da comissão.
- 3.46. Enviar e-mails para cada responsável com a lista de bens sob sua responsabilidade que houve transferência para conferência, assim caso exista alguma inconformidade ele se dirija ao setor de patrimônio para o devido ajuste.
- 3.47. Registrar amortização de bens intangíveis.

#### **4. FOLHA DE PAGAMENTO:**

- 4.1. O Folha de Pagamento deverá permitir ao Administrador configuração das permissões de acesso aos menus e permissões referente à Inserção, Alteração e Exclusão diferenciada para grupos de usuários ou usuário individual.
- 4.2. Permitir limitação do acesso de usuários às informações de funcionários de determinados grupos funcionais, organogramas e/ou vínculos empregatícios.
- 4.3. Permitir a flexibilização das configurações da folha de acordo com a necessidade e método utilizado pelo órgão público.
- 4.4. Permitir o cadastramento das contas bancárias da pessoa. No caso de pessoas físicas, essas contas poderão ser utilizadas no Cadastro de Funcionários para o depósito de salário.
- 4.5. Possuir validação do dígito verificador de inscrições do PIS/PASEP e CPF no cadastro de pessoas
- 4.6. Possuir cadastro de bases vindas de outras entidades, possibilitando calcular o INSS e o IRRF do funcionário, já incluindo os valores que o funcionário percebe em outras empresas.
- 4.7. Permitir registro de casos de moléstias graves por meio do CID à pessoa, com data inicial e data final quando for o caso. Estas informações servem de base para isenção do I.R.R.F por moléstia grave.
- 4.8. Possuir controle dos dependentes com datas de vencimento do saláriofamília, da relação de dependência para o IRRF.
- 4.9. Permitir mais de um vínculo empregatício para a pessoa e configurar estes contratos possibilitando informar um vínculo principal com data de admissão anterior ou posterior ao vínculo secundário.
- 4.10. Controlar a lotação e localização física dos servidores.
- 4.11. Registrar automaticamente a movimentação de pessoal referente à admissão do funcionário, através da informação do ato.
- 4.12. Permitir indicação para cada funcionário substituto, quem este está substituindo.
- 4.13. Possuir cadastro de servidores com todos os campos exigidos pelo Ministério do Trabalho e Emprego e possibilitar, inclusive, a dispensa do livro de registro dos servidores, conforme Portaria nº 41, de 28 de março de 2007.
- 4.14. Permitir cadastro de Tipos de Documentos de Funcionários, informando o tipo dos documentos que irão ser gerados na admissão do funcionário. - Cadastro de Documentos de Funcionários, neste cadastro deve-se informar, os documentos solicitados para admissão do funcionário.
- 4.15. Permitir que o usuário controle até quatro tipos de previdência para um mesmo servidor automaticamente, sem a necessidade de manutenção todo mês;
- 4.16. Registrar automaticamente a movimentação de pessoal referente à prorrogação de contrato de servidores com contratos de prazo determinado, através da informação do ato.
- 4.17. Permitir inserção de dados adicionais, possibilitando ao cliente informar novos campos para o funcionário, conforme a sua necessidade.
- 4.18. Permitir controle dos planos previdenciários ou assistenciais a que cada servidor esteve ou está vinculado, por período, podendo registrar o número da matrícula do servidor no plano.
- 4.19. Controlar informações referentes aos estagiários vinculados com a entidade, bem como sua escolaridade e outros aspectos para acompanhamento do andamento do estágio.
- 4.20. Possuir cadastro de autônomos que prestam serviços à entidade, permitindo registrar a data e o valor de cada serviço prestado.
- 4.21. Possibilitar cálculo diferenciado para transportadores autônomos conforme legislação e sua informação para SEFIP, inclusive com percentual diferenciado.
- 4.22. Possuir controle dos períodos aquisitivos de férias integrado com o RH, controle dos lançamentos e suspensões por funcionário.
- 4.23. Controlar os períodos aquisitivos de férias em relação à quantidade de dias disponíveis para o gozo de férias e informar a data prevista para o início do gozo de férias.
- 4.24. Permitir programação do gozo e pagamento das férias antecipadamente.
- 4.25. Permitir criação de períodos aquisitivos configuráveis em relação ao período aquisitivo, período de gozo e cancelamentos ou suspensões dos períodos.
- 4.26. Permitir registro dos vínculos previdenciários dos funcionários, planos, matrículas e período de permanência. Entende-se por vínculo previdenciário: o plano previdencial ou assistencial ao qual o funcionário esta vinculado.
- 4.27. Possuir cadastro de processos judiciais que permita que sejam cadastrados os processos judiciais e as reclamatórias trabalhistas dos funcionários para posterior geração do arquivo SEFIP com código de recolhimento 650.
- 4.28. Permitir validações que não possibilitem inserir na mesma configuração de férias, dois tipos de suspensão de férias que utilizem o mesmo tipo de afastamento.
- 4.29. Permitir cálculo dos dias úteis e afastamentos dos funcionários com 30 dias
- 4.30. Garantir que as alterações realizadas irão acompanhar os cálculos de provisão.
- 4.31. Possuir cadastro de classificação institucional de órgão, unidade e centro de custos integrado com o RH.
- 4.32. Permitir inserção de dados adicionais, possibilitando ao cliente informar novos campos para a classificação institucional, conforme a sua necessidade.
- 4.33. Registrar dados dos locais de trabalho, onde efetivamente os funcionários desempenham suas atividades laborais.
- 4.34. Registrar tipos de administração, ou seja, as várias formas de gerenciamento das entidades.
- 4.35. Permitir configuração do modo a cadastrar, consultar, alterar e excluir sindicatos que representam as diferentes classes de funcionários existentes na entidade.
- 4.36. Permitir registro dos possíveis tipos de cargos utilizados.
- 4.37. Possuir cadastro de Cargos integrado com o RH
- 4.38. Permitir configuração de férias por cargo
- 4.39. Permitir configuração de funcionários alocados nos cargos terão direito a 13º salário
- 4.40. Permitir controle de vagas do cargo, por secretaria e relacionar com os níveis salariais e atribuições do cargo.
- 4.41. Permitir informar o nível de escolaridade mínimo exigido para o cargo, informando ao usuário se for cadastrar algum servidor que não tenha o nível mínimo exigido.
- 4.42. Permitir controle de níveis salariais do cargo, como as variações de classes e referências, formando um plano de carreira do servidor com a finalidade de nivelar os salários de certos grupos funcionais.
- 4.43. Permitir para os níveis salariais no campo "Máscara da Classe" e para o campo "Máscara referência" inserir várias configurações de máscaras.
- 4.44. Permitir o cadastro de níveis salariais, com definição de ordem de progressão das classes e referências, possibilitando informar uma classe ou referência com tamanho menor que a mascara definida no plano salarial.
- 4.45. Permitir controle de vagas do cargo por concurso via parâmetro.
- 4.46. Possuir processo de progressão salarial automatizado.
- 4.47. Manter informações de progressão salariais registradas no histórico salarial do servidor, com os atos publicados para cada servidor ao longo de sua carreira.
- 4.48. Permitir inserção de dados adicionais, possibilitando informar novos campos para o cargo.
- 4.49. Permitir configuração de movimentações de pessoal, conforme a solicitação do Tribunal de Contas.
- 4.50. Registrar todas as movimentações de pessoal do servidor, tais como: alterações salariais, alterações de cargo, admissão, rescisão, aposentadoria, afastamentos.
- 4.51. Registrar históricos dos processos de requerimentos de aposentadorias e pensões.
- 4.52. Registrar automaticamente a movimentação de pessoal referente ao requerimento de aposentadorias e pensões, através da informação do ato.
- 4.53. Registrar automaticamente a movimentação de pessoal referente concessão de benefícios de pensão, através da informação do ato.
- 4.54. Possuir controle de pensionistas permitindo indicar se a pensão é por morte ou judicial, e neste caso, possibilita o encerramento da pensão.
- 4.55. Calcular automaticamente os valores referentes às pensões, cancelando automaticamente este cálculo quando informada a data de encerramento da pensão.
- 4.56. Permitir inserção de dados adicionais, possibilitando ao cliente informar novos campos para o Pensionista, conforme a sua necessidade.
- 4.57. Calcular reajuste de valores dos eventos de pensão e aposentadoria informados no Cadastro de Processos de Pensões e Aposentadorias.
- 4.58. Permitir controle da concessão e desconto de vales-transportes e mercado.
- 4.59. Permitir configurar operadoras e planos de assistência médica que a entidade possui para planos coletivos empresariais, controlar as

despesas de mensalidades quanto despesas extraordinárias, estes recursos também serve de base para a DIRF.

- 4.60. Permitir integração dos valores de folha de pagamento com as contas, elementos, despesas e recursos do sistema de contabilidade pública.
- 4.61. Permitir cópia das despesas do ano do registro que estiver selecionado no Cadastro de despesas do para o ano que você desejar para que seja exportado para o sistema contábil.
- 4.62. Permitir inserir as classificações das origens dos recursos financeiros, sendo que cada instituição terá que implementar seus programas de trabalhos.
- 4.63. Permitir configuração das tabelas mensais de cálculo, podendo o usuário incluir novas tabelas, definir a quantidade de faixas e ainda nomear essas tabelas de acordo com sua necessidade (INSS, IRRF, salário família, piso salarial, entre outras).
- 4.64. Permitir configuração de quais proventos e descontos devem ser considerados como automáticos para cada tipo de cálculo (mensal, férias, complementar, etc.) e adicionar as restrições para o cálculo.
- 4.65. Permitir configuração de todas as fórmulas de cálculo em conformidade com o estatuto dos servidores municipais.
- 4.66. Permitir cadastro das informações "PNE" e "Consid invalidez parcial" no "Cadastro de Tipos de Salário-Família", onde deverão ser informadas as regras para portadores de necessidades especiais conforme o tipo de salário-família.
- 4.67. Permitir configuração dos tipos de bases de cálculo utilizados;
- 4.68. Possibilitar configuração das formas de alteração salarial de modo que seja possível efetuá-las em conformidade com o estatuto do órgão;
- 4.69. Permitir inclusão e configuração de motivos de rescisão e respectivas verbas rescisórias, assim como respectivos códigos a serem gerados para RAIS, CAGED, SEFIP e saque do FGTS.
- 4.70. Permitir configuração dos proventos para cálculos de férias, rescisão, 13º salário, abono pecuniário e aviso prévio referentes às médias e vantagens percebidas pelos servidores.
- 4.71. Possibilitar configuração de quais afastamentos, qual a quantidade de dias afastados e se esta quantidade de dias é contínua, para que o período de aquisição de funcionário seja cancelado.
- 4.72. Possibilitar configuração de quais afastamentos, qual a quantidade de dias afastados e se esta quantidade de dias é contínua, para que o período de aquisição de funcionário seja postergado.
- 4.73. Permitir configuração de Férias, informando para cada configuração quantidade de meses necessários para aquisição, quantidade de dias de direito a férias a cada vencimento de período aquisitivo, quantidade de dias que podem ser abonados, configuração de descontos de faltas, ou seja, informar para cada configuração de férias as faixas para descontos de faltas em relação aos dias de direito do período aquisitivo.
- 4.74. Permitir cadastro das informações configuradas para os proventos e descontos a serem utilizados na geração do "Arquivo Homolognet e TRCT – Portaria 1621/2010".
- 4.75. Permitir salvar a seleção/filtragem de relatórios rotineiros.
- 4.76. Permitir configuração da máscara a ser utilizada na classificação institucional de órgão, unidade e centro de custos.
- 4.77. Configurar vínculos empregatícios que representam a ligação dos funcionários com a entidade.
- 4.78. Configurar tipos de situações de afastamento do funcionário para base de cálculo, processos do sistema (férias, licenças, adicionais, etc.), tempo de serviço para aposentadoria.
- 4.79. Possuir rotina para processamento de cálculo mensal e adiantamento.
- 4.80. Possuir rotina para processamento de cálculo complementar.
- 4.81. Possuir rotina para processamento de 13º salário adiantado e integral.
- 4.82. Possuir rotina de cálculo automático de rescisão para funcionários com vínculo de prazo determinado, na competência em que expira o contrato.
- 4.83. Emitir cálculo no mês de Fevereiro proporcional a 28/29 dias, caso o mês de admissão ou demissão seja Fevereiro.
- 4.84. Possuir rotina para processamento de cálculos de férias individuais e férias coletivas.
- 4.85. Permitir desconto de faltas no pagamento das férias.
- 4.86. Permitir pagamento do 13º salário simultaneamente com as férias.
- 4.87. Registrar automaticamente a movimentação de pessoal referente às férias dos servidores, através da informação do ato.
- 4.88. Permitir que o pagamento de 1/3 de férias seja integral em cálculo de férias fracionadas. Serve para os cadastros de férias individual, coletiva e programada, onde se deve informar quando o sistema deve se comportar conforme essa situação. Os relatórios de férias foram alterados adicionando uma coluna onde será informado a forma de pagamento utilizada para o 1/3 de férias.
- 4.89. Permitir previsão mensal do valor referente a férias e 13º Salário, correspondente ao avo que o funcionário tem direito. Os valores de Provisão também serão utilizados na integração com o sistema contábil.
- 4.90. Determinar data inicial em que passou a utilizar a provisão.
- 4.91. Provisionar e baixar da provisão de férias e 13º salário, aos cálculos realizados na respectiva competência de cálculo.
- 4.92. Permitir visualização dos eventos que faltam ser provisionados e classificados.
- 4.93. Possuir rotina para processamento de cálculos de rescisões individuais, coletivas e complementares.
- 4.94. Registrar automaticamente a movimentação de pessoal referente à demissão ou exoneração do funcionário, através da informação do ato.
- 4.95. Permitir reintegração ou reversão de rescisões ou aposentadorias de funcionários, sob a mesma matrícula.
- 4.96. Permitir simulações parciais ou totais da folha de pagamento mensal, 13º salário integral, férias e rescisórias, para a competência atual ou para competência futura.
- 4.97. Não permitir emissão de guias e geração de arquivos para órgãos federais quando o cálculo é simulado.
- 4.98. Controlar afastamentos do funcionário.
- 4.99. Registrar automaticamente a movimentação de pessoal referente aos afastamentos do funcionário, através da informação do ato.
- 4.100. Registrar todo o histórico de alterações no cadastro de funcionários.
- 4.101. Registrar as alterações cadastrais no histórico de beneficiários de pensões.
- 4.102. Registrar todo o histórico de alterações de Autônomos.
- 4.103. Registrar todo o histórico salarial do servidor.
- 4.104. Registrar automaticamente a movimentação de pessoal referente às alterações salariais do servidor, através da informação do ato.
- 4.105. Calcular alterações salariais de modo coletivo ou para níveis salariais do plano de cargos.
- 4.106. Possibilitar adição de classes e referências através do histórico de cargos, salários, informações e níveis salariais.

4.107. Registrar todo o histórico de alterações de cargo do servidor.

4.108. Registrar automaticamente a movimentação de pessoal referente às alterações de cargo do servidor, através da informação do ato.

- 4.109. Registrar todo o histórico de alterações salariais do cargo.
- 4.110. Permitir inclusão de proventos ou descontos lançados de modo fixo, em um período determinado, em qualquer tipo de folha de pagamento para determinado funcionário.
- 4.111. Permitir inclusão de proventos ou descontos lançados de modo fixo, em um período determinado, em qualquer tipo de folha de pagamento, podendo selecionar vários funcionários em um único lançamento.
- 4.112. Permitir fechar processamentos (Mensal, Adiantamento, Complementar, 13º Adiantamento, 13º Salário, Férias) de cada

competência com data, oferecendo segurança para que o usuário não altere calculo de folha com processo fechado.

- 4.113. Bloquear qualquer tentativa de alteração no histórico de funcionário quando o processamento da folha estiver com data informada.
- 4.114. Permitir consultar e se necessário alterar a data de pagamento de funcionário ou grupo de funcionários que já tenham sido calculados na folha.
- 4.115. Permitir que o cálculo mensal dos funcionários sejam agrupados em lotes diferentes e possibilita fechar o processamento dos lotes em grupo.<br> $4.116$ .
- Permitir lançamento manual dos eventos que compõe a folha de pagamento do funcionário para serem calculados, podem ser lançados em uma competência ou em várias parcelas do período.<br>4.117. Permitir lancamento manual dos eventos que
- Permitir lançamento manual dos eventos que compõe a folha de pagamento de vários funcionários em um único lançamento, selecionando os funcionários. Pode ser lançado o evento para uma ou mais competências.
- 4.118. Permitir selecionar os funcionários que utilizam vale transporte, selecionando pela empresa ou linha utilizada. Permite gerar por competência os números de dias que o funcionário utiliza o vale transporte.
- 4.119. Permitir importação do arquivo do SISOBI (Sistema de Controle de Óbitos). Serve para atender ao convênio firmado entre o Ministério da Previdência Social e os governos estaduais e municipais identificarem as pessoas falecidas para cessar o pagamento de aposentados e pensionistas.
- 4.120. Permitir configuração de cabeçalho e rodapé para quaisquer relatórios emitidos pelo sistema, permitindo inclusive a inserção de comentários.
- 4.121. Permite salvamento de qualquer relatório emitido no formato "xls" (excel), mantendo a mesma formatação visualizada no sistema.
- 4.122. Emitir relatórios da folha de pagamento, de acordo com a necessidade, extratos mensais, líquidos, movimento, férias, rescisões, média e vantagens, etc...
- 4.123. O relatório resumo mensal apresenta a geração dos dados das verbas gerais mensais e com o modelo normal-encargos apresenta o total dos valores dos encargos no final do relatório nas quebras.
- 4.124. Emitir relatórios de forma resumidos, de acordo com a necessidade.
- 4.125. Emitir relatório de Integração Contábil para cálculos simulados. Os modelos deste relatório irão mostrar uma mensagem no cabeçalho identificando quando o relatório possui informações oriundas de cálculos simulados.
- 4.126. Emitir relatório com o resumo da integração com o sistema de contabilidade, possibilitando assim a conferência dos valores de empenhos da folha de pagamento e seus respectivos encargos patronais.
- 4.127. Possuir relatório com todos os valores relativos ao servidor e à contribuição patronal referentes ao INSS e FGTS, discriminando as possíveis deduções
- 4.128. Possuir relatório com todos os valores relativos ao servidor e à contribuição patronal referentes à previdência municipal por competência ou acumulado anualmente
- 4.129. Possuir relatório com todos os valores relativos ao servidor, referente ao IRRF.
- 4.130. Gerar mensalmente a guia do INSS com o valor para o Instituto Nacional do Seguro Social. Permitir escolher o modelo e quebra para a geração da guia
- 4.131. Permitir emissão de guias para pagamento de IRRF, GRFC e previdência municipal.
- 4.132. Gerar em arquivo as informações referentes à GRRF.

4.133. Gerar GFIP em arquivo, permitindo inclusive a geração de arquivos retificadores (RDE, RDT, RRD).<br>4.134. Possuir vários modelos de Demon. 4.134. Possuir vários modelos de Demonstrativo de Folha de Pagamento para impressão.<br>4.135. Emitir re 4.135. Emitir relatório de Aviso e Recibo de férias, também permitir escolher o modelo do recibo e a seleção. 4.136. Emitir relatório referente Termo de Rescisão do Contrato de Trabalho. 4.137. Emitir TRCT (Termo de Rescisão de Contrato de Trabalho) conforme portaria 1621/2010 atualizada pela portaria 1057/2012 . A emissão deste termo passou a ser obrigatória a partir de 2011 para rescisões de funcionários regidos pela CLT.<br>4.138. Emitir relatórios cadastrais Emitir relatórios cadastrais em geral. 4.139. Emitir relatórios cadastrais de: a) Grupos Funcionais; b) Organogramas; c) Locais de trabalho; d) Tipos de Administração – Sindicatos; e) Tipos de Cargos; f) Cargos; g) Planos Salariais; h) Níveis Salariais; i) Horários; j) Feriados; k) Aposentadorias e Pensões; l) Beneficiários; m) Pensionistas; n) Dados Adicionais. 4.140. Emitir relatórios cadastrais de: a) Tipos de Movimentação de Pessoal; b) Fontes de Divulgação; c) Atos; d) Movimentação de Pessoal; e) Naturezas dos Textos Jurídicos. 4.141. Emitir relatórios referentes aos planos de assistência médica de: a) Operadoras de planos de saúde; b) Despesas com planos de saúde; c) Despesas com planos de saúde com reflexo no cálculo. 4.142. Emitir relatórios cadastrais referente Administração de Vales: a) Linhas de Ônibus; b) Faixas; c) Vales-transportes; d) Vales-Mercado 4.143. Emitir relatórios cadastrais referente Integração Contábil: a) Condições para Eventos; b) Elementos de Despesa; c) Despesas; d) Despesas por Organograma; e) Complementos das Despesas. 4.144. Emitir relatórios cadastrais de: a) Cálculo – Tabelas; b) Eventos; c) Cálculo - Tipos de Bases; d) Eventos a Calcular; e) Eventos a Calcular de Rescisão; f) Médias e Vantagens;

- g) Cancelamentos de férias; h) Suspensões de Férias; i) Configurações de Férias;
- j) Formas de Alteração Salarial;
- k) Bancos;
- l) Agências Bancárias;
- m) Homolognet.
- 4.145. Emitir relatórios cadastrais referentes a parametrizações:
	- a) Vínculos Empregatícios;
	- b) Tipos de Afastamentos;
	- c) Tipos de Salário-Família;
	- d) Organograma;
	- e) Naturezas dos tipos das Diárias;
	- f) Tipos de Diárias;
	- g) Previdência Federal;
	- h) Outras Previdências/Assistência;
	- i) Planos de Previdência;
	- j) Motivos de Alterações de Cargos;
	- k) Motivos de Alterações Salariais;
	- l) Motivos de Rescisões;
	- m) Motivos de Aposentadorias
	- n) Responsáveis.
- 4.146. Emitir relatório com o nome "Efetivo em cargo comissionado", no qual serão emitidos todos os funcionários que estão atualmente em cargo comissionado, e possuem cargo efetivo em aberto, seja, sem data de saída em Cadastro de Histórico de Cargos.
- 4.147. Emitir relatório de programação de férias dos funcionários, exibindo todos os períodos de aquisição de férias, períodos de gozo, dias de abono e forma de pagamento.
- 4.148. Gerar em arquivo magnético a relação de todos os servidores admitidos e demitidos no mês (CAGED).
- 4.149. Emitir relatórios relacionados à parte salarial dos servidores do tipo alterações salariais, Médias salariais, progressões salariais, inconsistências de cálculo.
- 4.150. Emitir relação dos salários de contribuição e discriminação destes. Possibilitar a emissão para previdência federal, estadual e/ ou municipal. Permitir a emissão de formulário para preenchimento, caso não haja informações de todas as competências necessárias.
- 4.151. Emitir relatório de atestado de tempo de serviço para o servidor público apresentando os cargos e o período que exerceu a função.
- 4.152. Emitir o relatório de datas de vencimentos. A data em que se extingue o prazo do exame médico periódico, do contrato de trabalho e da carteira de motorista do funcionário.
- 4.153. Emitir um relatório demonstrativo das variáveis lançadas manualmente para qual período foi feito o lançamento. Ainda são oferecidas opções de ordenação e seleção das informações.
- 4.154. Emitir relatórios com informações de processamentos já calculados.
- 4.155. Possuir relatórios de provisões de 13º salário, médias e vantagens, férias; que permitam ao usuário ter uma previsão do valor e também da proporcionalidade por direito obtida pelos servidores ativos até o presente momento.
- 4.156. Verificar na integração contábil o que está sendo provisionado. Relatório de visualização da provisão, quando 13° salário e Férias.
- 4.157. Emitir comparativo de situações dos servidores entre duas competências, inclusive com anos diferentes.
- 4.158. Emitir comparativo de valores referentes a proventos e descontos dos servidores entre duas competências, inclusive com anos diferentes.
- 4.159. Emitir comparativo de líquidos entre duas ou mais competências, inclusive com anos diferentes.

4.160. Permitir configuração dos proventos e descontos que devem compor os valores de cada um dos campos do comprovante de rendimentos.

4.161. Emitir informações dos relatórios anuais necessários, como comprovante de rendimentos e ficha financeira.

4.162. Gerar arquivos da RAIS e da DIRF, assim como o informe do comprovante de rendimentos.<br>4.163. Permitir visualização

Permitir visualização das bases de previdência federal, de previdência estadual e municipal, além de fundos de assistência.

4.164. Possuir gerador de relatórios e de arquivos que permita aos usuários criar novos relatórios ou layouts de arquivos ou ainda alterar os relatórios e layouts já existentes;

4.165. Gerar informações da folha de pagamento em arquivo para crédito em conta no banco de interesse da entidade.

4.166. Gerar para entidades que possuem contrato para emissão de holerite eletrônico pela Caixa Econômica Federal o arquivo para envio das informações pertinentes ao holerite do funcionário.

4.167. Permitir consulta prévia das médias e vantagens que cada servidor tem direito a receber em férias, 13º salário ou rescisão de contrato.

4.168. Permitir consulta individual de cada parcela paga relacionada a cada empréstimo cadastro no Cadastro de Empréstimos do módulo RH. Consultar os cálculos efetuados no sistema de acordo com a competência informada e o processamento dela para cada funcionário.

4.169. Permitir consulta dos proventos e descontos percebidos pelo servidor, em um período determinado pelo usuário.

4.170. Permitir consulta apenas dos proventos que fazem parte do comprovante de rendimentos.

4.171. Permitir consulta do modo centralizado todo o histórico funcional de todos os contratos do servidor, detalhando as seguintes características:

a) Períodos aquisitivos, períodos de gozo de férias;

b) Situações do funcionário, tais como: afastamentos, atestados, faltas, férias e períodos trabalhados.

4.172. Permitir alteração de proventos ou descontos modo fixo, possibilitando as seguintes tarefas:

a) Alteração do período;

b) Adição de valor ao valor originalmente lançado;

c) Substituição do valor originalmente lançado por um novo valor;

d) Aplicação de um percentual sobre o valor originalmente lançado.

4.173. Permitir reestruturação da classificação institucional de um exercício para outro.

4.174. Permitir readmissão em massa através de "Copiar Funcionários Demitidos". Permitir copiar funcionários demitidos para realizar a readmissão individual ou em lote.

4.175. Possibilitar cadastro de movimentos anteriores à implantação do sistema para que o usuário possa gerar os relatórios anuais.

4.176. Permitir integração com o sistema de contabilidade para geração automática dos empenhos da folha de pagamento e respectivos encargos patronais.

4.177. Possibilitar rateio de valores das parcelas pagas do parcelamento do FGTS para os servidores contratados à época, conforme instruções da CAIXA.

4.178. Permitir realização de cálculos de datas e de horas.

4.179. Possibilitar classificação "SISPREV WEB 1.0".

4.180. Permitir unificação de pessoas e de cadastros.

4.181. Permitir consulta rápida nos cadastros.

4.182. Possuir campo de ajuda, possibilitando pesquisas referentes ao sistema e suas funcionalidades.

4.183. Permitir consultas rápidas dos códigos ou nomes dos registros, dispensando memorização e procura.

- 4.184. Permitir consultas sobre as situações ocorridas com o funcionário desde sua admissão, considerando os dias de licenças, atestados e faltas.
- 4.185. Permitir consultas dos cálculos efetuados no sistema de acordo com a competência informada e o processamento para cada funcionário.
- 4.186. Permitir consulta dos contratos, períodos e situações que a pessoa se encontra nos registros informados.
- 4.187. Permitir cálculo e conversão de datas, dias, meses e anos.<br>4.188. Possibilitar cálculo digitando nos botões da calculad
- 4.188. Possibilitar cálculo digitando nos botões da calculadora ou usando o teclado. Com opção padrão ou cientifica.

#### **5. PORTAL DA TRANSPARÊNCIA:**

- 5.1. Permitir a utilização do sistema via internet.
- 5.2. Possuir filtros para seleção de entidades.
- 5.3. Conter funcionalidade para aumento da granularidade das informações exibidas, contendo a opção de efetuar consulta de todas as unidades de forma consolidada.
- 5.4. Possuir cadastro de IP autorizado para uploads, para impedir o envio de informações fora do IP cadastrado.
- 5.5. Possuir cadastro para exibição das consultas, permitindo que o cliente configure qual consulta deseja exibir por entidade que ele tem acesso.
- 5.6. Possibilitar o relacionamento de documentos com os processos de licitação.
- 5.7. Permitir realizar a atualização de dados de forma automática, com a utilização de agendas configuradas na periodicidade requisitada pelo usuário.
- 5.8. Permitir exportar em formato CSV as informações do Transparência, utilizando filtros disponibilizados para cada série de dados.
- 5.9. Permitir personalizar o nível de detalhamento das consultas apresentadas.
- 5.10. Permitir consulta de Receitas, Despesas, Frotas, Licitações e quadro de pessoal.
- 5.11. Permitir download em PDF do Cronograma de ações da Portaria STN Nº 828/2011.
- 5.12. Permitir download de anexos em PDF (Receita e Despesa por categoria de econômicos, Despesa por programa de trabalho, Balanço Financeiro, Balanço Patrimonial, Variações Patrimoniais).

## **EDITAL DO PREGÃO PRESENCIAL Nº 01/2015, PROCESSO N° 016/2015**

## **ANEXO II MODELO DA PROPOSTA DE PREÇOS**

## **1.DAS QUANTIDADES E VALORES**

1.1. A presente licitação tem como objeto a contratação de empresa especializada na área de informática para licenciamento mensal de sistemas para gestão pública e serviços técnicos conforme as seguintes quantidades e valores:

#### **a) LICENCIAMENTO MENSAL DOS SISTEMAS:**

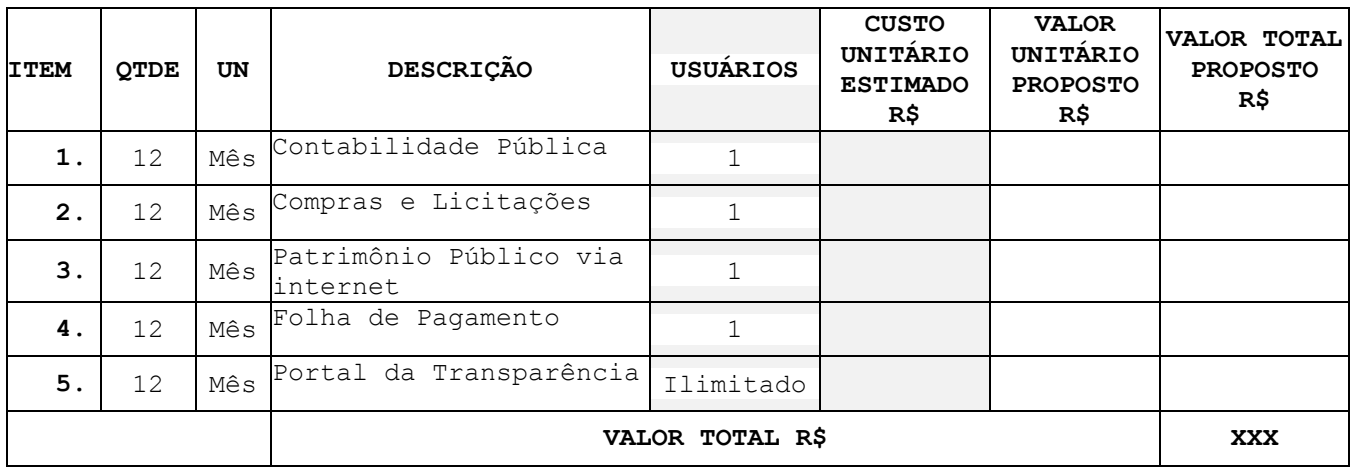

### **b) CONVERSÃO, IMPLANTAÇÃO, TREINAMENTO E SERVIÇOS TÉCNICOS:**

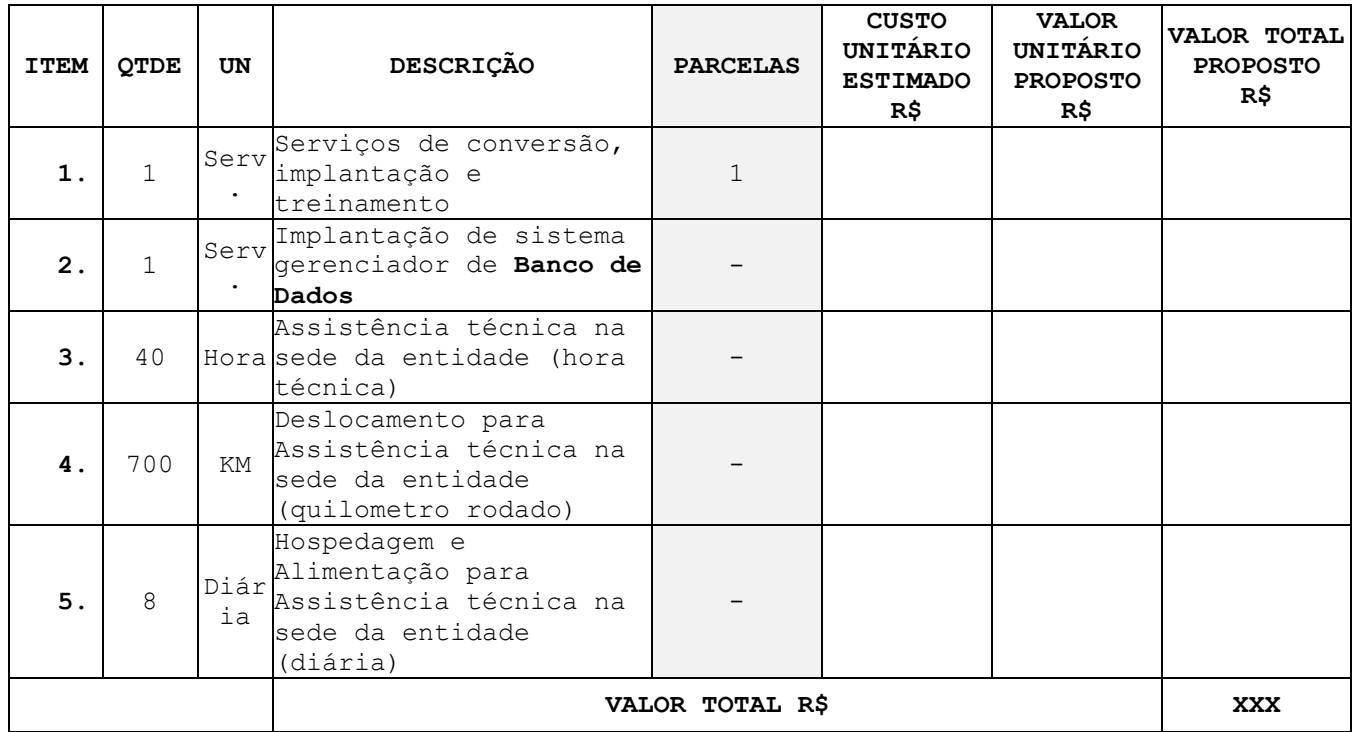

## **VALOR GLOBAL PROPOSTO R\$ XXX**

Valor da proposta por extenso:

\_\_\_\_\_\_\_\_\_\_\_\_\_\_\_\_\_\_\_\_\_\_\_\_\_\_\_\_\_\_\_\_\_\_\_\_\_\_\_\_\_\_\_\_\_\_\_\_\_\_\_\_\_\_\_\_\_ Data da Proposta: / / / Validade da proposta: \_\_\_ / \_\_\_ / \_\_\_

**Assinatura Cargo**

## **EDITAL DO PREGÃO PRESENCIAL Nº 01/2015, PROCESSO N° 016/2015**

## **ANEXO III MINUTA DO CONTRATO**

## **CONTRATO DE PRESTAÇÃO DE SERVIÇOS**

A Câmara Municipal de Vereadores de Faxinal dos Guedes/SC, pessoa jurídica de direito público interno, inscrita no CNPJ sob n. 05.019.411/0001-42, com sede na Av. Rio Grande do Sul, n. 472, fone (49) 3436-0846, emailkeli@camarafaxinal.sc.gov.br, representado neste ato pelo Presidente Sr. Flademir Antonio Cadore, doravante denominado simplesmente de **CONTRATANTE**, e a empresa XXXXXXXXXXXXXXXXXX, pessoa jurídica de direito privado, com sede à Rua XXXXXXXXXXXX, n.º XXX, Bairro XXXXXXXXXXX, em Cidade-UF, inscrito(a) no CNPJ sob o n.º XXXXXXXX, neste ato, representado por seu representante infra-assinado Sr. XXXXXXXXXXXXX, doravante denominada simplesmente de **CONTRATADA,** pactuam o presente contrato, cuja celebração foi autorizada pelo Processo Licitatório

O presente contrato o qual rege-se pelo fundamento legal preconizado pela Lei Federal nº 8.666/93, suas alterações posteriores e demais normas jurídicas aplicáveis à espécie, e demais documentos que integram o processo, têm entre si como justo e contratado as seguintes cláusulas:

#### **CLÁUSULA PRIMEIRA - DO OBJETO**

O presente contrato tem por objeto a contratação de empresa especializada na área de informática para licenciamento mensal de sistemas para gestão pública, bem como, a implantação, o treinamento, e serviços técnicos conforme especificações constantes no ANEXO I do Edital.

**Parágrafo Primeiro**. O Edital de licitação e todos os seus Anexos fazem parte integrante do presente contrato como se aqui transcritos estivessem.

**Parágrafo Segundo**. Este contrato regular-se-á pela legislação indicada no preâmbulo e pelos preceitos de direito, aplicando-se, supletivamente, os princípios da Teoria Geral dos Contratos e as disposições de direito privado, na forma do artigo 54, combinado com o inciso XII do artigo 55, todos da Lei n.º 8.666/93.

**Parágrafo Terceiro.** O objeto será executado dentro do melhor padrão de qualidade e confiabilidade, espeitadas as normas legais e técnicas a ele pertinentes.

### **CLÁUSULA SEGUNDA – DOS OBJETIVOS E METAS**

Os serviços prestados a serem desenvolvidos pela CONTRATADA visam os seguintes objetivos e metas, dentre outros inerentes ao objeto contratado:

- a) Promover integração de sistemas utilizados pelos diversos departamentos e setores da Administração Pública proporcionando confiabilidade, agilidade e rapidez durante os procedimentos.
- b) A utilização de sistemas de gestão pública como ferramenta auxiliar no processo de tomada de decisão e no aperfeiçoamento das atividades operacionais do Município, estando diretamente relacionada à eficiência no processo de desenvolvimento do mesmo.
- c) Voltar o atendimento aos interesses coletivos e grupais, devendo estar organizadas para atingirem os objetivos a que se propõem. Alinhando as realidades internas e externas das Instituições, o que se requer atitudes contínuas de evolução e readaptação.
- d) Tornar os dados coletados úteis para fins de análises, relacionamentos e interpretações, Tornando o dado trabalhado efetivo na tomada de decisão.
- e) Neste contexto, temos que os Sistemas de Gestão pública apresentam-se como um método formal de se tornar disponíveis para a Administração pública as informações precisas e necessárias, facilitando o processo de tomada de decisão, criando condições para que as funções de controle, planejamento e operações da organização sejam executadas eficazmente. Todo esse sistema deve considerar os objetivos da organização como forma de otimizar a função e a qualidade da informação gerada.

## **CLÁUSULA TERCEIRA - DA DOTAÇÃO ORÇAMENTÁRIA E VINCULAÇÃO**

As despesas decorrentes do presente contrato correrão à conta da dotação orçamentária a seguir, com adequação orçamentária e financeira com o orçamento aprovado, conforme Estimativa de Impacto Orçamentário-Financeiro, emitida pela área competente, devidamente autorizada e acostada nos autos.

01 - Câmara Municipal de Faxinal dos Guedes 01 - Câmara Municipal de Faxinal dos Guedes 2.030 Manutenção das Atividades Legislativas 3.3.90. Aplicações Diretas

**Parágrafo Primeiro.** Este contrato está vinculado de forma total e plena ao Processo Licitatório n.º 016/2015 realizado na modalidade Pregão Presencial n.01/2015, o que lhe deu causa, exigindo-se para sua execução, rigorosamente obediência ao instrumento convocatório e seus anexos.

## **CLÁUSULA QUARTA - DA VIGÊNCIA**

Este Contrato vigorará pelo prazo de 12 (doze) meses, contados da data de sua assinatura, com eficácia legal a partir da data de publicação do seu extrato.

**Parágrafo Primeiro**. Nos termos do previsto no inciso IV, do artigo 57, da Lei n.º 8.666/93, o prazo de vigência deste Contrato, quanto aos serviços de licenciamento, manutenção corretiva, preventiva e adaptativa, incluindo-se atualização de versões, poderá ser prorrogado por iguais e sucessivos períodos, até o limite de **48 (quarenta e oito) meses**, por meio de Termo Aditivo a ser firmado entre as parte, desde que os serviços estejam sendo prestados dentro dos padrões de qualidade exigidos e desde que permaneçam favoráveis ao Município as condições contratuais e os valores pactuados.

**Parágrafo Segundo**. A CONTRATADA poderá bloquear os sistemas contratados para alterações na base de dados somente após o transcurso do limite de prazo de vigência legal, sendo garantida à CONTRATANTA a obtenção gratuita de cópia da base de dados produzida em formato "txt" ou "csv".

**Parágrafo Terceiro.** A CONTRATANTE deverá manifestar o desejo de prorrogar este contrato no mínimo 30 (trinta) dias antes de seu vencimento.

**Parágrafo Quarto.** Na contagem dos prazos estabelecidos neste instrumento e seus aditivos, excluir-se-á o dia do início e incluir-se-á o do vencimento. Iniciando e vencendo os prazos somente em dia de expediente nesta entidade.

## **CLÁUSULA QUINTA - DA ALTERAÇÃO DO CONTRATO**

Este Contrato poderá ser alterado nos casos previstos no artigo 65, da Lei n.º 8.666/93, desde que haja interesse do Município, com a apresentação das devidas e adequadas justificativas, para melhor adequação das finalidades do interesse público, respeitados os direitos da CONTRATADA.

**Parágrafo Primeiro**. A alteração de quaisquer disposições estabelecidas neste Contrato somente se reputará válida se tornadas conhecidas expressamente em Instrumento Aditivo, que ao presente se aderirá, passando a fazer parte dele. Com exceção das alterações provenientes de reajustamento contratual previsto no § 5º da Cláusula 7ª, as quais poderão, sem obstáculos, serem executadas através de simples Apostila nos termos do artigo 65, §8º, da Lei de Regência.

## **CLÁUSULA SEXTA - DOS VALORES**

O preço mensal para o presente ajuste será determinado conforme demanda da CONTRATANTE, conforme os valores estabelecidos nesta Cláusula.

**Parágrafo Primeiro**. O valor total do Contrato é de R\$ XXXXXXX (XXXXXXXXXXXX), conforme proposta da CONTRATADA apresentada no procedimento licitatório e a seguir discriminada.

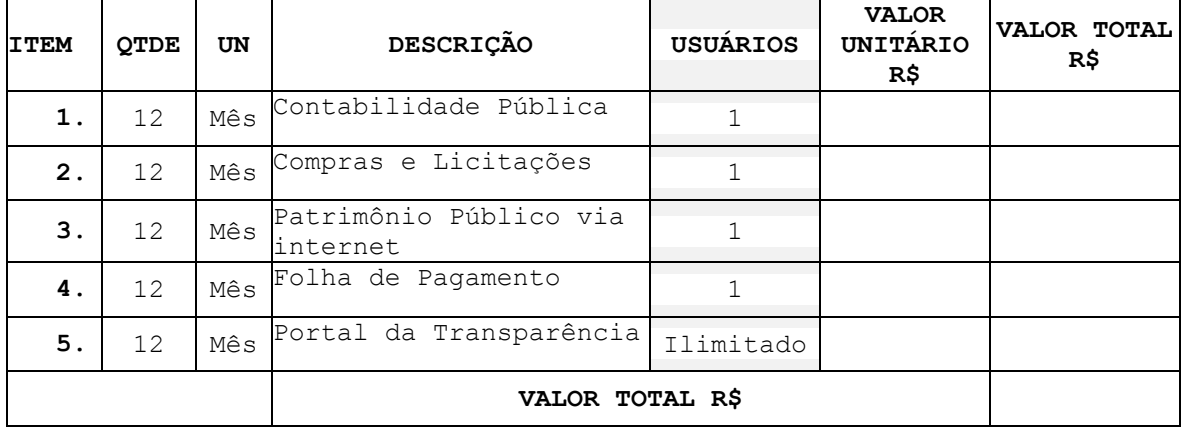

#### **a) LICENCIAMENTO MENSAL DOS SISTEMAS:**

#### **b) CONVERSÃO, IMPLANTAÇÃO, TREINAMENTO E SERVIÇOS TÉCNICOS:**

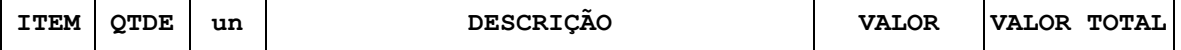

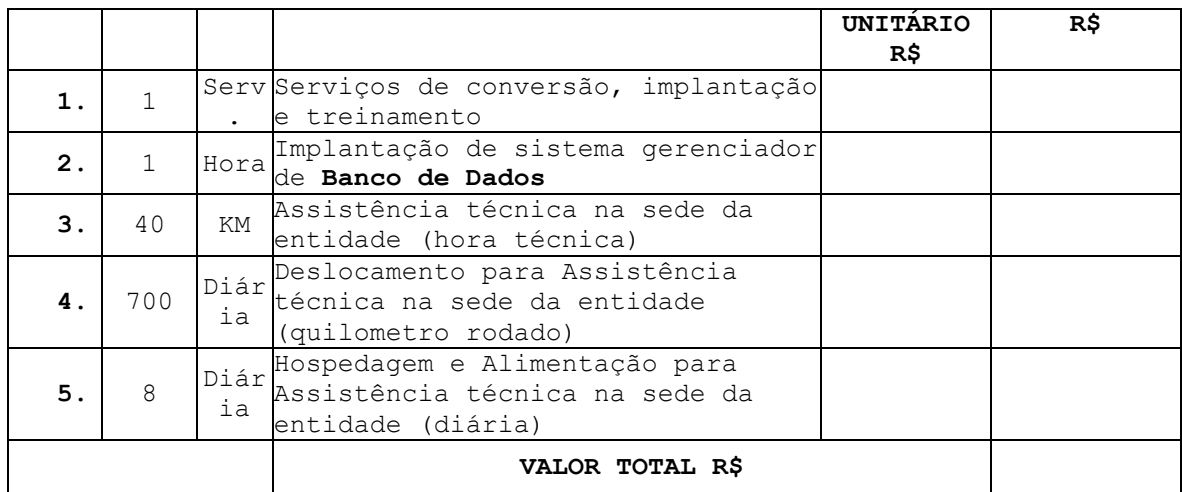

**Parágrafo Segundo.** Nos valores referidos nesta Cláusula estão computadas todas as despesas com obrigações sociais e de proteção aos prestadores de serviço, bem como todas as despesas necessárias para a execução do objeto contratado.

## **CLÁUSULA SÉTIMA – DAS CONDIÇÕES DE PAGAMENTO E REAJUSTE**

Os pagamentos à CONTRATADA serão realizados mediante a efetiva prestação dos serviços nas condições estabelecidas nesta Cláusula.

**Parágrafo Primeiro**. Os pagamentos do licenciamento dos sistemas serão efetuados mensalmente, até o quinto dia útil do mês subsequente ao da prestação dos serviços, mediante a apresentação da fatura ou nota fiscal, acompanhada de boleto bancário. Para o caso de faturas ou notas fiscais incorretas, a entidade terá o prazo de 05 (cinco) dias úteis para pagamento após a entrega da nova fatura ou nota fiscal.

**Parágrafo Segundo.** O faturamento do licenciamento terá início a partir da cessão do direito de uso, através da liberação de chaves e senhas de acesso.

**Parágrafo Terceiro.** Os pagamentos da conversão, implantação e treinamento serão efetuados em parcela única, com vencimento do boleto bancário programado para 15 (quinze) dias da emissão da nota fiscal ou fatura devidamente liquidada pelo setor responsável. Para o caso de faturas ou notas fiscais incorretas, a entidade terá o prazo de 05 (cinco) dias úteis para pagamento após a entrega da nova fatura ou nota fiscal.

**Parágrafo Quarto.** Os pagamentos dos serviços de Assistência Técnica serão efetuados individualmente, com vencimento do boleto bancário programado para 15 (quinze) dias da emissão da nota fiscal devidamente liquidada pelo setor responsável. Para o caso de faturas ou notas fiscais incorretas, a entidade terá o prazo de 05 (cinco) dias úteis para pagamento após a entrega da nova fatura ou nota fiscal.

**Parágrafo Quinto** Os pagamentos dos serviços de implantação do sistema gerenciador de banco de dados serão efetuados em parcela única, com vencimento do boleto bancário programado para 15 (quinze) dias da emissão da nota fiscal devidamente liquidada pelo setor responsável.

**Parágrafo Sexto.** Em havendo continuidade contratual, fica estipulado que o valor global será automaticamente reajustado pelo IGP-M (Índice Geral de Preços do Mercado), independentemente de termo aditivo contratual, apurado nos doze meses contados a partir da data limite para apresentação das Propostas de Preços/Orçamentos conforme § 1º, Art. 3º, da lei nº 10.192/2001. Podendo ser executado por simples Apostila de acordo com o art. 65, §8º, da Lei 8.666/93.

**Parágrafo Sétimo.** Os efeitos financeiros do reajuste serão devidos a partir do dia do prazo limite de 12 meses estabelecido por Lei.

**Parágrafo Oitavo.** Na ocorrência de rejeição da Nota Fiscal, motivada por erro ou incorreções, o prazo passará a ser contado a partir da data da sua reapresentação. A devolução de fatura não aprovada pela CONTRATANTE não servirá de motivo para que a CONTRATADA suspenda o fornecimento dos serviços ou deixe de efetuar o pagamento devido a seus empregados.

**Parágrafo Nono.** Em caso de atraso nos pagamentos, incidirá exclusivamente correção monetária, com base no índice indicado no Parágrafo Quinto supra, e juros moratórios, à razão de 0,5% (meio por cento) ao mês, calculados "pro rata die" em relação ao atraso verificado.

**Parágrafo Décimo.** Os pagamentos obedecerão ao disposto no Edital de Licitação quanto a prazos e condições de pagamento, sendo que, em caso de eventuais omissões, fica estabelecido o pagamento de qualquer serviço contratado em até quinze dias após sua regular execução e liquidação, desde que emitida e recebida no órgão licitante a competente nota fiscal de prestação de serviços e boleto bancário.

### **CLÁUSULA OITAVA - DA LICENÇA DE USO DO SISTEMA**

A CONTRATADA é a desenvolvedora e/ou licenciadora dos sistemas contratados, que concede a CONTRATANTE o direito de uso das licenças dos sistemas, objeto deste contrato, para uso temporário e não exclusivo nos termos do disposto no presente contrato.

**Parágrafo Primeiro.** É estritamente vedado a CONTRATANTE realizar o sublicenciamento, empréstimo, arrendamento ou transferência dos sistemas licenciados, assim como a engenharia reversa, a decompilação ou a decomposição do(s) referido(s) sistema(s).

**Parágrafo Segundo.** Os sistemas que por exigência ou conveniência administrativa, estiverem ambiente web deverão permanecer on-line por até 96% do tempo de cada mês civil.

## **CLÁUSULA NONA - DAS OBRIGAÇÕES DA CONTRATANTE**

Caberá ao CONTRATANTE efetuar os pagamentos decorrentes do licenciamento dos sistemas objeto deste contrato no prazo avençado.

**Parágrafo Primeiro.** Facultar o acesso irrestrito dos técnicos da CONTRATADA às áreas de trabalho, registros, documentação e demais informações necessárias à fiel execução do presente contrato.

**Parágrafo Segundo.** Manter, na operacionalização dos sistemas, apenas pessoal devidamente treinado pela CONTRATADA.

**Parágrafo Terceiro.** Conceder à CONTRATADA acesso remoto às suas estruturas virtuais, ambiente de rede ou intranet.

**Parágrafo Quarto.** Manter elevado padrão de clareza nas solicitações de alteração enviadas à CONTRATADA, indicando um responsável que acompanhará as tramitações desta pela internet, respondendo-as diariamente.

**Parágrafo Quinto.** Assegurar a configuração adequada do computador e instalação dos sistemas, manter backup adequado para satisfazer as necessidades de segurança e recuperação no caso de falha do computador, dando prioridade aos técnicos da CONTRATADA na utilização de qualquer recurso necessário à fiel execução do presente contrato.

**Parágrafo Sexto.** Responsabilizar-se pela completa e correta inserção de dados nos sistemas.

**Parágrafo Sétimo.** Parametrizar o sistema, em nível de usuário, inclusive no tocante às modificações de alíquotas de tributos, multas e contribuições, além de atualizar as fórmulas de cálculo do(s) sistema(s) quando necessário.

**Parágrafo Oitavo.** Manter as bases de dados atualizadas de acordo com a versão de banco de dados adotada pela CONTRATADA, e desde que esta tenha concedido aviso de alteração com prazo mínimo de noventa dias.

**Parágrafo Nono.** Promover o prévio cadastro de dúvidas ou erros constatados na página da internet da CONTRATADA, para somente depois de decorridos 60 (sessenta) minutos sem resposta requisitar suporte.

**Parágrafo Décimo.** Alocar pessoal qualificado para participação nas reuniões e acompanhamento dos trabalhos.

**Parágrafo Décimo Primeiro.** Disponibilizar sala, equipamentos, acesso à internet e rede interna que atenda aos requisitos de acesso ao sistema a ser fornecido para execução da Assistência técnica, Treinamentos e eventuais reuniões, palestras, seminários.

## **CLÁUSULA DÉCIMA** - **DAS OBRIGAÇÕES DA CONTRATADA**

Caberá a CONTRATADA configurar, parametrizar e instalar os sistemas objeto deste contrato, além de treinar os servidores indicados na sua utilização, e ainda, prestar Assistência Técnica apenas aos servidores devidamente treinados pela CONTRATADA no uso dos sistemas.

**Parágrafo Primeiro.** Entregar os sistemas e serviços, e, ainda, manter operacionais todas as funcionalidades descritas no Anexo I em conformidade com o Edital, respeitando os prazos fixados.

**Parágrafo Segundo.** Tratar como confidenciais, informações e dados do CONTRATANTE, guardando total sigilo em face de terceiros.

**Parágrafo Terceiro.** Manter, durante a execução do contrato, todas as condições de habilitação previstas no Edital e em compatibilidade com as obrigações assumidas.

**Parágrafo Quarto.** Avaliar, em prazo razoável, a viabilidade técnica e jurídica das solicitações de alteração específicas encaminhadas eletronicamente pelo CONTRATANTE, e repassar orçamento acompanhado de cronograma para execução dos serviços.

**Parágrafo Quinto.** Garantir o atendimento de técnico presencial, quando requisitado, em até quatro dias úteis contados da outorga de autorização expressa para execução de serviços de atendimento *in loco*.

**Parágrafo Sexto.** Fornecer toda a mão-de-obra necessária à fiel e perfeita execução deste Contrato.

**Parágrafo Sétimo.** Cumprir fielmente a legislação trabalhista, tributária, previdenciária, assistencial e securitária, decorrentes das atividades contratadas.

**Parágrafo Oitavo.** Dirimir toda e qualquer dúvida e prestar esclarecimento acerca da execução deste Contrato, durante toda a sua vigência e mesmo após o término, a pedido da entidade.

## **CLÁUSULA DÉCIMA PRIMEIRA** - **DO TREINAMENTO**

O treinamento na operacionalização dos sistemas, quando contratado, poderá ser realizado nas dependências da **CONTRATANTE**, na sede CONTRATADA ou, ainda, via internet:

**Parágrafo Primeiro.** A **CONTRATANTE** apresentará à **CONTRATADA** a relação de usuários a serem treinados mediante o pagamento da hora técnica respectiva, acrescida das despesas de deslocamento, alimentação e estadia do técnico palestrante quando o treinamento ocorrer das dependências da **CONTRATANTE**.

**Parágrafo Segundo.** O treinamento na sede da **CONTRATANTE** poderá incluir ou não o fornecimento oneroso de material didático.

**Parágrafo Terceiro.** O treinamento via web será considerado prestado independentemente da ocorrência de problemas com o provedor de internet, com o fornecimento de energia ou com qualquer outro fator correlato de responsabilidade do CONTRATANTE, podendo ser novamente faturado quando refeito sem culpa da contratada.

**Parágrafo Quarto.** O treinamento de novos usuários, na sede da entidade ou via web, para a operação ou utilização dos sistemas em função de substituição de pessoal, tendo em vista demissões, mudanças de cargos, etc., não será considerado como Treinamento de Implantação e deverá ser faturado a parte. Quando solicitado a CONTRATADA formalizará orçamento para prévia aprovação por parte da CONTRATANTE.

## **CLÁUSULA DÉCIMA SEGUNDA** - **DA EVOLUÇÃO, MANUTENÇÃO E ALTERAÇÃO DOS SISTEMAS**

As melhorias/modificações nos sistemas poderão ser corretivas, legais ou evolutivas. Para fins de execução do objeto do presente contrato, entende-se como:

- a) **Modificação Corretiva -** é o processo que inclui o diagnostico e a correção de um ou mais erros. A primeira atividade de manutenção ocorre porque não é razoável presumir que a atividade de testes descobrirá todos os erros latentes na implantação de um grande sistema de software. Durante o uso de qualquer sistema de grande porte, erros ocorrerão e deverão ser relatados à Contratada.
- b) **Modificação Legal -** é a segunda atividade de manutenção que ocorre quando ocorrem alterações decorrentes de mudanças na legislação.
- c) **Modificação Evolutiva –** é a terceira atividade de manutenção que ocorre quando o sistema é modificado para melhorar a confiabilidade ou a manutenibilidade futura, ou, ainda, para oferecer de forma geral uma

base melhor para futuras ampliações, como também, quando feitas customizações para melhorias de funcionalidades existentes ou criação de novas funcionalidades para atender às demandas específicas de cada cliente.

d) **Atualização de Versão –** compreende itens de modificação evolutiva ou adaptativa, lançadas pela **CONTRATADA** em novas versões dos sistemas.

**Parágrafo Primeiro.** As modificações evolutivas serão classificadas em específicas ou gerais, conforme sua iniciativa tenha partido da **CONTRATANTE** ou da **CONTRATADA**, respectivamente.

**Parágrafo Segundo.** As modificações evolutivas de caráter geral serão periodicamente disponibilizadas pela CONTRATADA, com seu custo incluído no preço mensal do licenciamento dos sistemas.

**Parágrafo Terceiro.** As modificações evolutivas específicas - incluindo aquelas necessárias à adequação dos sistemas à legislação municipal - serão objeto de análise por parte da CONTRATADA, que declarará a sua viabilidade técnica ou não e formalizará orçamento para prévia aprovação por parte da CONTRATANTE, caso possível, desenvolvendo-as e disponibilizando no prazo que indicar, após confirmação do cliente.

**Parágrafo Quarto.** As modificações de caráter legal para atendimento da legislação federal ou estadual serão introduzidas nos sistemas durante a vigência do contrato, sem qualquer ônus para a **CONTRATANTE**, e, caso não haja tempo hábil para implementá-las até o início das respectivas vigências, a **CONTRATADA** procurará indicar soluções alternativas para atender as determinações legais até a atualização dos sistemas.

**Parágrafo Quinto.** As modificações de caráter corretivo, originadas a partir da verificação de erros de processamento, serão fornecidas sem custo para a CONTRATANTE.

**Parágrafo Sexto.** As modificações evolutivas ou legais serão introduzidas nos sistemas originalmente licenciados e distribuídas toda vez que a CONTRATADA as concluir, cabendo à CONTRATANTE implantar cada nova atualização de versão no prazo de até 30 (trinta) dias de seu recebimento, findos os quais a CONTRATADA deixará de fornecer suporte à versão antiga.

**Parágrafo Sétimo.** A ausência de disponibilização das modificações evolutivas relacionadas à legislação municipal não implicará em qualquer responsabilidade para a CONTRATADA.

**Parágrafo Oitavo.** Eventuais conversões de dados decorrentes de atualização de versões poderão ser cobradas pela CONTRATADA quando solicitadas pela CONTRTANTE.

## **CLÁUSULA DÉCIMA TERCEIRA** - **DA ASSISTÊNCIA TÉCNICA**

A Assistência Técnica deverá ser efetuada por técnico habilitado em favor de usuário devidamente treinado, sempre que solicitada e compreenderá:

**Parágrafo Primeiro.** Esclarecimento de dúvidas que possam surgir durante a operação e utilização dos sistemas.

**Parágrafo Segundo.** Realização de quaisquer atividades técnicas relacionadas a erros derivados de falha dos usuários.

**Parágrafo Terceiro.** Auxiliar na recuperação da base de dados por problemas originados em erros de operação, queda de energia ou falha de equipamentos caso não haja backup de segurança.

**Parágrafo Quarto.** Auxiliar o usuário, em caso de dúvidas, na elaboração de quaisquer atividades técnicas relacionadas à utilização dos sistemas.

**Parágrafo Quinto.** Desenvolver relatórios específicos.

**Parágrafo Sexto.** Este atendimento será realizado por qualquer meio de comunicação convencional ou eletrônico, e, em último caso, mediante visita *in loco* de técnico habilitado.

**Parágrafo Sétimo.** Em nenhuma hipótese a CONTRATADA se responsabilizará por qualquer alteração ou modificação dos sistemas realizada por pessoas não credenciadas.

**Parágrafo Oitavo.** A Assistência Técnica deverá requisitada pela Licenciante para a Licenciada sempre que houver necessidade através de telefone, fax, email ou portal de atendimento.

**Parágrafo Nono.** Será aceita Assistência Técnica aos sistemas licitados via acesso remoto, mediante autorização previa da Licenciante, sendo de inteira responsabilidade da Licenciada o sigilo e a segurança das informações.

**Parágrafo Décimo.** Os serviços de Assistência técnica que, caso solicitados in loco, deverão ser prestados em horário comercial, cabendo à CONTRATANTE arcar com todos os custos inerentes a sua perfeita execução.

## **CLÁUSULA DÉCIMA QUARTA** - **DA INEXECUÇÃO E RECISÃO CONTRATUAL**

O contrato poderá ser rescindido nos seguintes casos:

- a) Por ato unilateral escrito do CONTRATANTE, nos casos enumerados nos incisos I a XVII, do art. 78, da Lei 8.666/93;
- b) Amigavelmente, por acordo mútuo, não cabendo indenização a qualquer uma das partes, resguardado o interesse público;
- c) Judicialmente, nos termos da legislação vigente;

**Parágrafo Primeiro.** O descumprimento, por parte da proponente vencedora, de suas obrigações legais e/ou contratuais, assegura ao órgão licitante o direito de rescindir o contrato a qualquer tempo, independente de aviso, interpelação judicial e/ou extrajudicial;

**Parágrafo Segundo.** Na aplicação das penalidades serão admitidos os recursos previstos em lei, garantido o contraditório e a ampla defesa;

**Parágrafo Terceiro.** Fica reservado ao órgão licitante o direito de rescindir total ou parcialmente o contrato, desde que seja administrativamente conveniente ou que importe no interesse público, conforme preceituam os artigos 78, 79 e 80 da Lei 8.666/93 e alterações, sem que assista à proponente vencedora, direito algum de reclamações ou indenização.

**Parágrafo Quarto.** Em caso de inadimplemento superior a 90 (noventa) dias, a execução do presente contrato poderá ser suspensa.

### **CLÁUSULA DÉCIMA QUINTA** – **DAS PENALIDADES E SANÇÕES**

**Parágrafo Primeiro.** Nos termos do art. 7° da Lei 10.520/2002, se o Licitante, convocado no prazo estipulado, não celebrar o contrato, deixar de entregar ou apresentar documentação falsa exigida para o certame, ensejar o

retardamento da execução de seu objeto, não mantiver a proposta, falhar ou fraudar na execução do Contrato, comportar-se de modo inidôneo ou cometer fraude fiscal, ficará impedido de licitar e contratar com a União, Estados, Distrito Federal ou Municípios, e será descredenciado nos sistemas de cadastramento de fornecedores, pelo prazo de até 02 (dois) anos, sem prejuízo das multas previstas neste Edital e das demais cominações legais.

**Parágrafo Segundo.** Pela inexecução total ou parcial do objeto desta licitação, a Administração poderá garantida a prévia defesa, aplicar à licitante vencedora as seguintes sanções:

a) Advertência, que será aplicada através de notificação por meio de ofício, mediante contra recibo do representante legal da contratada estabelecendo o prazo de 05 (cinco) dias úteis para que a empresa licitante apresente justificativas para o atraso, que só serão aceitas mediante crivo da administração;

b) Multa de 0,2% do valor anual do contrato por dia de atraso e por descumprimento das obrigações estabelecidas neste Edital do Pregão, até o máximo de 10 (dez) dias, quando então incidirá em outras cominações legais.

c) Multa de 5% sobre o valor global do contrato, no caso de inexecução total ou parcial do objeto contratado, recolhida no prazo de 15 (quinze) dias corridos, contado da comunicação oficial da decisão definitiva.

- d) Ficar impedida de licitar e de contratar com a Administração Pública:
	- $\checkmark$  Por 06 (seis) meses quando incidir em atraso na entrega dos produtos/serviços;
	- Por 01 (um) ano no fornecimento de produtos/serviços em desacordo com o exigido em contrato;
	- Pelo o prazo de até 05 (cinco) anos, garantido o direito prévio da citação e de ampla defesa ou enquanto perdurar os motivos determinantes da punição ou até que seja promovida a reabilitação perante a própria autoridade que aplicou a penalidade, a licitante que convocada dentro do prazo de validade da sua proposta, não celebrar o contrato, deixar de entregar a documentação exigida para o certame ou apresentar documentação falsa, ensejar o retardamento do fornecimento do seu objeto, não mantiver a proposta, falhar ou fraudar no fornecimento do objeto pactuado, comportar-se de modo inidôneo ou cometer fraude fiscal, sem prejuízo das multas previstas no Edital, contrato e das demais sanções previstas na legislação;

e) As sanções previstas nos subitens 13.2 deste item poderão ser aplicadas isoladamente ou em conjunto, facultada a defesa prévia do interessado, no respectivo processo, no prazo de 10 (dez) dias úteis;

**Parágrafo Terceiro.** Independentemente das sanções retro a licitante ficará sujeita, ainda, à composição das perdas e danos causados à Administração e decorrentes de sua inadimplência, bem como arcará com a correspondente diferença de preços verificada em nova contratação realizada, na hipótese de os demais classificados não aceitarem a contratação pelos mesmos preços e prazos fixados pelo inadimplente.

**Parágrafo Quarto.** Sem prejuízo das penalidades previstas nos itens anteriores, o(a) Pregoeiro(a) poderá desqualificar a licitante ou desclassificar a proposta comercial, bem assim o licitante poderá rescindir o Contrato, sem que isto gere direito indenizatório ou de reembolso, caso tome conhecimento de fato ou circunstância que desabone a idoneidade comercial ou afete a capacidade financeira, técnica, jurídica ou de produção da licitante.

**Parágrafo Quinto.** A licitante que injustificadamente e infundadamente se insurgir contra a decisão do pregoeiro ou autoridade superior, quer por meio de interposição de recurso administrativo ou ação judicial, fica, desde logo, ciente que, caso o seu pedido seja indeferido, será acionada

judicialmente para reparar danos causados ao licitante em razão de sua ação procrastinatória.

**Parágrafo Sexto.** Pelo descumprimento das demais obrigações assumidas, a licitante estará sujeita às penalidades previstas na Lei n.º 8.666/1993 e demais legislações aplicáveis à espécie.

## **CLÁUSULA DÉCIMA SEXTA** – **DAS DISPOSIÇÕES GERAIS**

Aos casos omissos se aplicarão as demais disposições da Lei n° 10.520/02, da Lei n° 8.666/93 e suas alterações e demais legislação pertinente.

**Parágrafo Primeiro.** Na contagem dos prazos estabelecidos neste Contrato e seus Anexos, excluir-se-á o dia do início e incluir-se-á o do vencimento.

## **CLÁUSULA DÉCIMA SÉTIMA** – **DO FORO**

Para dirimir as questões oriundas do presente Contrato e não resolvidas na esfera administrativa, é competente o Foro da Comarca de Xanxerê, por mais privilegiado que outro seja.

E por estarem justos e contratados, assinam o presente, por si e seus sucessores, em 02 (duas) vias iguais e rubricadas para todos os fins de direito, na presença de 02 (duas) testemunhas.

Faxinal dos Guedes/SC, em XX de XXXXXX de XXXX.

FLADEMIR ANTONIO CADORE Nome responsável Presidente en activitat en la provincia en la provincia en la provincia en la provincia en la provincia en la Câmara de Vereadores cargo Cargo Faxinal dos Guedes/SC

Testemunhas:

Nome: Nome: CPF: CPF: